In[598]:= **(\*This notebook is an ancillary file and contains supplemental material for the article "The Dirac equation as a linear**

**tensor equation for one component". Long lines of output are truncated in the .pdf version of this notebook, but the reader can view the notebook using the free-of-charge Wolfram Player.**

**The notebook consists of 10 fragments, which should be evaluated in succession.**

**Evaluation of each of them takes no more than 2 minutes on the author's desktop. Mathematica version is 11.3.0.0. Short comments are provided at the end of**

```
the output of each fragment.*)
a = {{a11, a12}, {a21, a22}}; MatrixForm[a]
```

```
"a"
ah = ConjugateTranspose[a]; MatrixForm[ah]
"ah"
```
**z2 = {{0, 0}, {0, 0}}; MatrixForm[z2] "z2"**

**s1 = {{0, 1}, {1, 0}}; MatrixForm[s1] s2 = {{0, -I}, {I, 0}}; MatrixForm[s2] s3 = {{1, 0}, {0, -1}}; MatrixForm[s3] "s1-3"**

```
iun2 = {{1, 0}, {0, 1}}; MatrixForm[iun2]
"iun2"
taut = Array[z2 &, 4];
\tanh[1] = -\text{i}un2;\tanh [[2] = \sin\tanh[[3]] = s2;
\tanh [[4] = s3;
rhot = Array[z2 &, 4];
rhot[1] = -iun2;rhot[2] = -s1;rhot[[3]] = -s2;
rhot[4] = -s3;taub = Array[z2 &, 4];
\tanh[1] = -\text{i}un2;\tanh[2] = -51;\tanh[[3]] = -s2;
\tanh [14] = -53;lor = Array[0 &, {4, 4}];
For i = 1, i \le 4, i++)For[i = 1, j \le 4, j_{++}, loc[i, j] = FullSimplify[i, j_{++}].(1 / 2) Tr[rhot[[i]].a.taub[[j]].ah]]];];
MatrixForm[lor]
"lor"
mat1 =
 {{a11, a12, a21, a22}, {a21, a22, a11, a12},
```
**{-I a21, -I a22, I a11, I a12},**

**{a11, a12, -a21, -a22}}; MatrixForm[mat1] "mat1"**

**mat2 = {{Conjugate[a11], Conjugate[a12], -I Conjugate[a12], Conjugate[a11]}, {Conjugate[a12], Conjugate[a11], I Conjugate[a11], -Conjugate[a12]}, {Conjugate[a21], Conjugate[a22], -I Conjugate[a22], Conjugate[a21]}, {Conjugate[a22], Conjugate[a21], I Conjugate[a21], -Conjugate[a22]}}; MatrixForm[mat2] "mat2" mat3 = mat1.mat2 / 2; MatrixForm[mat3] "mat3" FullSimplify[mat3 - lor] g0 = Join[Join[z2, -iun2, 2], Join[-iun2, z2, 2]]; MatrixForm[g0] g1 = Join[Join[z2, s1, 2], Join[-s1, z2, 2]]; MatrixForm[g1] g2 = Join[Join[z2, s2, 2], Join[-s2, z2, 2]]; MatrixForm[g2] g3 = Join[Join[z2, s3, 2], Join[-s3, z2, 2]]; MatrixForm[g3] g5 = Join[Join[iun2, z2, 2],**

**Join[z2, -iun2, 2]]; MatrixForm[g5] "g0-1-2-3-5"**  $\left(\gamma_{\mu\nu}\right).$ Out[598]//MatrixForm=  $\begin{pmatrix} a11 & a12 \\ a21 & a22 \end{pmatrix}$ aii aiz $\vert$ a21 a22 $\vert$ Out $[599] = \Box$ Out[600]//MatrixForm= Conjugate[a11] Conjugate[a21] Conjugate[a11] Conjugate[a21]<br>Conjugate[a12] Conjugate[a22] Out[601]=  $ah$ Out[602]//MatrixForm=  $\begin{pmatrix} 0 & 0 \\ 0 & 0 \end{pmatrix}$  $\begin{bmatrix} 0 & 0 \\ 0 & 0 \end{bmatrix}$ Out[603]=  $Z^2$ Out[604]//MatrixForm=  $\begin{pmatrix} 0 & 1 \\ 1 & 0 \end{pmatrix}$  $\begin{pmatrix} 1 & 0 \\ 1 & 0 \end{pmatrix}$  $\begin{pmatrix} \text{Out[605]}/\text{MatrixForm} \\ \text{Out[605]}\end{pmatrix}$  $\begin{pmatrix} 0 & -i \\ i & 0 \end{pmatrix}$  $\begin{pmatrix} 0 & -\frac{\pi}{2} \\ \frac{\pi}{2} & \frac{\pi}{2} \end{pmatrix}$ Out[606]//MatrixForm=  $\begin{pmatrix} 1 & 0 \\ 0 & 0 \end{pmatrix}$  $\begin{bmatrix} 1 & 0 \\ 0 & -1 \end{bmatrix}$ Out[607]=  $s1-3$ Out[608]//MatrixForm=  $\begin{pmatrix} 1 & 0 \\ 0 & 1 \end{pmatrix}$  $\begin{pmatrix} 1 & 0 \\ 0 & 1 \end{pmatrix}$  $Out[609] = iun2$ 

$$
\frac{1}{2} (abs [a11]^{2} + Abs [a12]^{2} + Abs [i212]^{2} + Abs [i212]^{2} + Abs [i212]^{2} + Abs [i212]^{2} + Abs [i212]^{2} + Abs [i212]^{2} + abs [i212]^{2} + abs [i212
$$

 $O$  Out[627]=  $1$ or

Out[628]//MatrixForm=

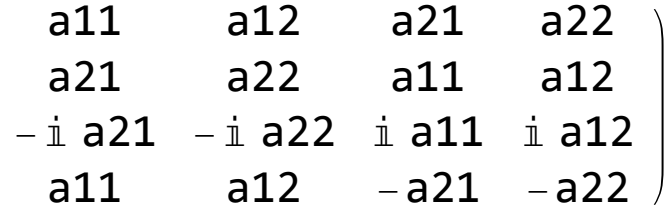

 $Out[629] = mat1$ 

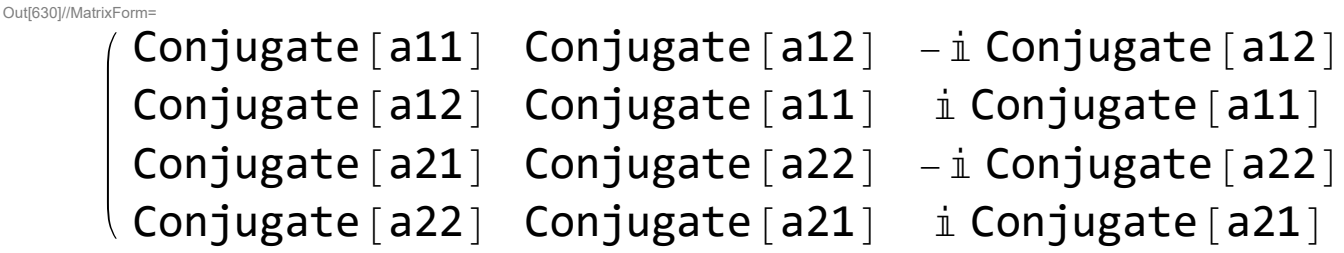

 $Out[631]=$  mat2

```
Out[632]//MatrixForm=
             \frac{1}{2} (a11 Conjugate [a11] + a12 Conjugate [a12] + a2^{-1}\frac{1}{2} (a21 Conjugate [a11] + a22 Conjugate [a12] + a1
        \frac{1}{2} (–i a21 Conjugate[a11] – i a22 Conjugate[a12] + i
             \frac{1}{2} (a11 Conjugate [a11] + a12 Conjugate [a12] - a2
Out[633]= mat3
```

```
O(10^{1634} = { {0, 0, 0, 0}, {0, 0, 0, 0},
      \{0, 0, 0, 0\}, \{0, 0, 0, 0\}
```
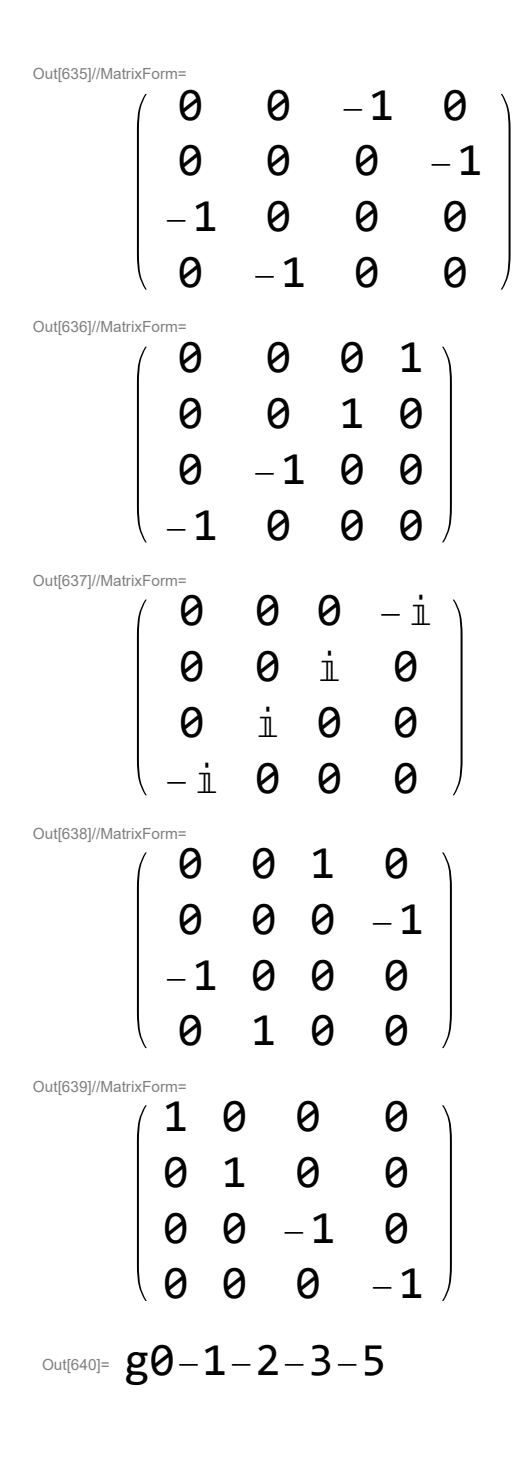

s1, s2, s3 – Pauli matrices; taut[[1]], taut[[2]], taut[[3]], taut[[4]] – matrices  $\tau^0$ ,  $\tau^1$ ,  $\tau^2$ ,  $\tau^3$ from [17]  $(\tau^0$  is that from [17] times -1 because of the different choice of  $\gamma^0$  in [17]); rhot[[1]], rhot[[2]], rhot[[3]], rhot[[4]] – matrices  $\rho^0$ ,  $\rho^1$ ,  $\rho^2$ ,  $\rho^3$  from [17] ( $\rho^0$  is that from [17] times -1 because of the different choice of  $\gamma^0$  in [17]); taub[[1]], taub[[2]], taub[[3]], taub[[4]] - matrices  $\tau_0, \tau_1, \tau_2, \tau_3$  from [17] ( $\tau^0$  is that from [17] times -1 because of the different choice of  $\gamma^0$  in [17]); a – matrix s in the following matrix transforming the spinor:

```
Out[641]=
```

$$
\left(\begin{array}{c} s \\ (s^{\dagger})^{-1} \end{array}\right).
$$

lor – the Lorentz transformation matrix  $\Lambda = (\Lambda^{\mu}_{\nu})$  corresponding to matrix s. lor is calculated using equation (60) of [17] with modified  $\rho_0$  and  $\tau_0$ . mat3 is calculated using equation (62) of [17] with modification due to the choice of  $\gamma_0$ . lor and mat3 coincide.

```
In[642]:= ch = Join[Join[-I s2, z2, 2],
     Join[z2, I s2, 2]]; MatrixForm[ch]
   "ch"
   sig01 = I (g0.g1 - g1.g0) / 2; MatrixForm[sig01]
   "sig01"
   sig02 = I (g0.g2 - g2.g0) / 2; MatrixForm[sig02]
   "sig02"
   sig03 = I (g0.g3 - g3.g0) / 2; MatrixForm[sig03]
   "sig03"
   sig12 = I (g1.g2 - g2.g1) / 2; MatrixForm[sig12]
   "sig12"
   sig13 = I (g1.g3 - g3.g1) / 2; MatrixForm[sig13]
   "sig13"
   sig23 = I (g2.g3 - g3.g2) / 2; MatrixForm[sig23]
   "sig23"
   chi = {{chi1}, {chi2}, {chi3}, {chi4}};
   MatrixForm[chi]
```

```
"chi"
zet = {{zet1}, {zet2}, {zet3}, {zet4}};
MatrixForm[zet]
"zet"
ch = Join[Join[-I s2, z2, 2],
  Join[z2, I s2, 2]]; MatrixForm[ch]
"ch"
spfi = {{0, 0, 0, 0},
  {0, 0, 0, 0}, {0, 0, 0, 0}, {0, 0, 0,
 0}}; MatrixForm[spfi]
chit = Transpose[chi]; MatrixForm[chit]
"chit"
chitch = chit.ch; MatrixForm[chitch]
"chitch"
chit = Transpose[chi]; MatrixForm[chit]
"chit"
chih = Conjugate[chit]; MatrixForm[chih]
"chih"
chidj = chih.g0; MatrixForm[chidj]
"chidj"
zett = Transpose[zet]; MatrixForm[zett]
"zett"
zeth = Conjugate[zett]; MatrixForm[zeth]
"zeth"
zetdj = zeth.g0; MatrixForm[zetdj]
```

```
"zetdj"
```
**zetch = ch.Transpose[zetdj]; MatrixForm[zetch] "zetch"**

```
\text{spfi}<sup>[</sup>[1, 2]] = \text{FullSimplify}
```

```
Flatten[chidj.sig01.zetch][[1]]];
spfi[[1, 3]] = FullSimplify[
```

```
Flatten[chidj.sig02.zetch][[1]]];
\text{spfi}<sup>[</sup>[1, 4]] = \text{FullSimplify}
```

```
Flatten[chidj.sig03.zetch][[1]]];
spfi[[2, 3]] = FullSimplify[
```

```
Flatten[chidj.sig12.zetch][[1]]];
spfi[[2, 4]] = FullSimplify[
```

```
Flatten[chidj.sig13.zetch][[1]]];
spfi[[3, 4]] = FullSimplify[
```

```
Flatten[chidj.sig23.zetch][[1]]];
```

```
spfi[[2, 1]] = -spfi[[1, 2]];
spfi[[3, 1]] = -spfi[[1, 3]];
spfi[[4, 1]] = -spfi[[1, 4]];
spfi[[3, 2]] = -spfi[[2, 3]];
spfi[[4, 2]] = -spfi[[2, 4]];
spfi[[4, 3]] = -spfi[[3, 4]];
MatrixForm[spfi]
"spfi"
```

```
spfitop =
```

```
spfi /. {chi3 → 0, chi4 → 0, zet3 → 0,
```

```
zet4 → 0}; MatrixForm[spfitop]
 "spfitop"
spfibot =
 spfi /. {chi1 → 0, chi2 → 0, zet1 → 0,
 zet2 → 0}; MatrixForm[spfibot]
 "spfibot"
a = {{a11, a12}, {a21, a22}}; MatrixForm[a]
"a"
(*alpha→a11,beta→a12,gamma→a21,delta→a22*)
adinv =
 FullSimplify[Inverse[Transpose[Conjugate[a]]]]
"adinv"
FullSimplify[Transpose[Conjugate[a]].adinv /.
  a22 → (1 + a12 a21) / a1]
"Transpose[Conjugate[a]].adinv/.a22→(1+a12
  a21)/a1"
gg = {{1, 0, 0, 0}, {0, -1, 0, 0}, {0, 0, -1, 0},
  {0, 0, 0, -1}}; MatrixForm[gg]
"gg"
mat4 = FullSimplify[Transpose[mat3].gg.mat3];
MatrixForm[mat4]
"mat4"
MatrixForm[
 FullSimplify[mat4 /. {a22 → (1 + a21 a12) / a11}]]
spfi5top = FullSimplify[
```

```
spfitop /. {zet1 → a11 zet1 + a12 zet2, zet2 →
     a21 zet1 + a22 zet2, chi1 → a11 chi1 + a12 chi2,
    chi2 → a21 chi1 + a22 chi2}];
MatrixForm[spfi5top]
"spfi5top"
spfi6top =
 FullSimplify[mat3.spfitop.Transpose[mat3]];
MatrixForm[spfi6top]
"spfi6top"
MatrixForm[FullSimplify[spfi5top - spfi6top /.
   {a22 → (1 + a21 a12) / a11}]]
"spfi5top-spfi6top"
spfi6ctop = FullSimplify[
  mat3.Conjugate[spfitop].Transpose[mat3]];
MatrixForm[spfi6ctop]
"spfi6ctop"
spfi5ctop = FullSimplify[Conjugate[spfitop] /.
   {zet1 → a11 zet1 + a12 zet2, zet2 →
     a21 zet1 + a22 zet2, chi1 → a11 chi1 + a12 chi2,
    chi2 → a21 chi1 + a22 chi2}];
MatrixForm[spfi5ctop]
"spfi5ctop"
MatrixForm[FullSimplify[spfi5ctop - spfi6ctop /.
   {a22 → (1 + a21 a12) / a11}]]
"spfi5ctop-spfi6ctop"
```
**spfi5bot = FullSimplify[Conjugate[spfibot] /. {zet3 → Conjugate[a22] zet3 - Conjugate[a21] zet4, zet4 → -Conjugate[a12] zet3 + Conjugate[a11] zet4, chi3 → Conjugate[a22] chi3 - Conjugate[a21] chi4, chi4 → -Conjugate[a12] chi3 + Conjugate[a11] chi4}]; MatrixForm[spfi5bot] "spfi5bot" spfi6bot = FullSimplify[ mat3.Conjugate[spfibot].Transpose[mat3]]; MatrixForm[spfi6bot] "spfi6bot" MatrixForm[FullSimplify[spfi5bot - spfi6bot /. {a22 → (1 + a21 a12) / a11}]] "spfi5bot-spfi6bot" spfi5ncbot = FullSimplify[ spfibot /. {zet3 → Conjugate[a22] zet3 - Conjugate[a21] zet4, zet4 → -Conjugate[a12] zet3 + Conjugate[a11] zet4, chi3 → Conjugate[a22] chi3 - Conjugate[a21] chi4, chi4 → -Conjugate[a12] chi3 + Conjugate[a11] chi4}]; MatrixForm[spfi5ncbot]**

```
"spfi5ncbot"
spfi6ncbot =
 FullSimplify[mat3.spfibot.Transpose[mat3]];
MatrixForm[spfi6ncbot]
"spfi6ncbot"
MatrixForm[
 FullSimplify[spfi5ncbot - spfi6ncbot /.
   {a22 → (1 + a21 a12) / a11}]]
"spfi5ncbot-spfi6ncbot"
MatrixForm[spfitop]
spfitopd =
 FullSimplify[(1 / 2) Activate[TensorContract[
     Inactive[TensorProduct][spfitop,
      LeviCivitaTensor[4], gg, gg],
     {{1, 7}, {2, 9}, {5, 8}, {6, 10}}]]];
MatrixForm[spfitopd]
"spfitopd"
FullSimplify[MatrixForm[spfitop + I spfitopd]]
"FullSimplify[MatrixForm[spfitop+I spfitopd]]"
FullSimplify[MatrixForm[Conjugate[spfitop] -
   I (1 / 2) Activate[TensorContract[
      Inactive[TensorProduct][Conjugate[
        spfitop], LeviCivitaTensor[4], gg, gg],
      {{1, 7}, {2, 9}, {5, 8}, {6, 10}}]]]]
"FullSimplify[MatrixForm[spfitop^*-I
```
**spfitopd^\*]]" (\*FullSimplify[MatrixForm[ Conjugate[spfibot]+I (1/2) Activate[ TensorContract[Inactive[TensorProduct][ Conjugate[spfibot],LeviCivitaTensor[4], gg, gg],{{1,7},{2,9},{5,8},{6,10}}]]]] "FullSimplify[MatrixForm[spfibot^\*+I spfibotd^\*]]"\*) spfibotd = FullSimplify[(1 / 2) Activate[ TensorContract[Inactive[TensorProduct][ spfibot, LeviCivitaTensor[4], gg, gg], {{1, 7}, {2, 9}, {5, 8}, {6, 10}}]]]; MatrixForm[spfibotd] "spfibotd" FullSimplify[MatrixForm[spfibot - I spfibotd]] "FullSimplify[MatrixForm[spfibot-I spfibotd]]" FullSimplify[MatrixForm[Conjugate[spfibot] + I (1 / 2) Activate[TensorContract[ Inactive[TensorProduct][Conjugate[ spfibot], LeviCivitaTensor[4], gg, gg], {{1, 7}, {2, 9}, {5, 8}, {6, 10}}]]]] "FullSimplify[MatrixForm[spfibot^\*+I spfibotd^\*]]"**

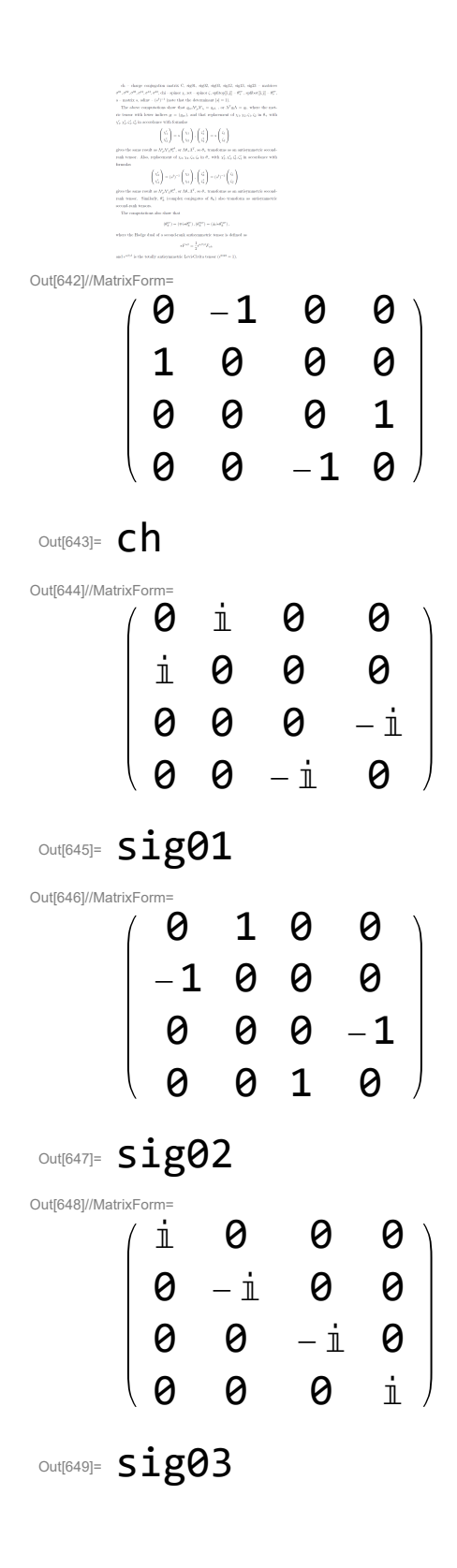

Out[650]//MatrixForm= 1 0 0 0 0 -1 0 0 0 0 1 0 0 0 0 -1  $Out[651] =$   $sig12$ Out[652]//MatrixForm= **Θ** i **Θ** Θ  $- i 0 0 0$ 0 0 0 i 0 0 -ⅈ 0  $Out[653]=$  sig13 Out[654]//MatrixForm= 0 1 0 0 1 0 0 0 0 0 0 1 0 0 1 0 Out[655]= **sig23** Out[656]//MatrixForm=  $\sqrt{c}$ hi1 chi2 chi3 chi4 Out[657]=  $chi$ Out[658]//MatrixForm= zet1 zet2 zet3 zet4

Out[659]=  $zet$ 

```
Out[660]//MatrixForm=
       0 -1 0 0
       1 0 0 0
       0 0 0 1
       0 0 -1 0
Out[661]= chOut[662]//MatrixForm=
       0 0 0 0
       0 0 0 0
       0 0 0 0
       0 0 0 0
Out[663]//MatrixForm=
     ( chi1 chi2 chi3 chi4 )
Out[664] = ChitOut[665]//MatrixForm=
     ( chi2  -chi1 -chi4 chi3 )Out[666]= chitch
Out[667]//MatrixForm=
     ( chi1 chi2 chi3 chi4 )
Out[668]= chit
Out[669]//MatrixForm=
     ( Conjugate[chi1] Conjugate[chi2] Conjugate[chi3]
Out[670]= chih
Out[671]//MatrixForm=
     (-Conjugate[chi3] -Conjugate[chi4] -Conjugate[cOut[672]= chidj
Out[673]//MatrixForm=
     ( zet1 zet2 zet3 zet4 )
Out[674] = Zett
```

```
Out[675]//MatrixForm=
     ( Conjugate[zet1] Conjugate[zet2] Conjugate[zet3]
Out[676]= zeth
Out[677]//MatrixForm=
     (-Conjugate[zet3] -Conjugate[zet4] -Conjugate[z
Out[678]= zetdi
Out[679]//Matrix
       Conjugate[zet4]
      -Conjugate[zet3]
      -Conjugate[zet2]
       Conjugate[zet1]
Out[680]= zetch
Out[692]//MatrixFor
      -\dot{\mathbb{1}} (Conjugate[chi1] Conjugate[zet1] - Conjugate[c
         -Conjugate[chi1] Conjugate[zet1] - Conjugate[ch
       i (Conjugate[chi2] Conjugate[zet1] + Conjugate[ch
OU out[693]= SpfiOut[694]//MatrixForm
                                                 0
      -\dot{\mathbb{1}} (Conjugate[chi1] Conjugate[zet1] - Conjugate[c
         -Conjugate[chi1] Conjugate[zet1] - Conjugate[ch
       i (Conjugate[chi2] Conjugate[zet1] + Conjugate[ch
Out[695]= spfitop
Out[696]//MatrixForm=
                                                 0
      -\dot{\mathbb{1}} (Conjugate[chi3] Conjugate[zet3] - Conjugate[c
         -Conjugate[chi3] Conjugate[zet3] - Conjugate[ch
       i (Conjugate[chi4] Conjugate[zet3] + Conjugate[ch
Out[697]= spfibot
```

```
Out[698]//MatrixForm=
     \begin{pmatrix} a11 & a12 \\ a21 & a22 \end{pmatrix}aii aiz\verta21 a22\vertOut[699] = \BoxOut[700]= { {Conjugate [a22] /
         (-Conjugate[a12] Conjugate[a21] +Conjugate[a11] Conjugate[a22]), Conjugate[
          a21] / (Conjugate[a12] Conjugate[a21] -
           Conjugate[a11] Conjugate[a22]) },
      {Conjugate}[a12] /(Conjugate[a12] Conjugate[a21] -
           Conjugate[a11] Conjugate[a22]), Conjugate[
          a11] / (-Conjugate[a12] Conjugate[a21] +Conjugate[a11] Conjugate[a22]) } }
OU<sub>Dut[701]</sub>= \text{adinv}Out[702]= \{ {\{1, 0\}}, \{0, 1\}}
Out[703]= Transpose [Conjugate [a]].adinv/.a22→(1+a12
       a21)/a1
Out[704]//MatrixFor
       1 0 0 0
       0 -1 0 0
       0 0 -1 0
       0 0 0 -1
Out[705]= gg
```

```
Out[706]//MatrixFor
       (a12 a21 - a11 a22) (Conjugate[a12] Conjugate[a21]
                                                            0
                                                            0
                                                            \boldsymbol{\rho}Out[707]= mat4
Out[708]//MatrixForm=
       1 0 0 0
       0 -1 0 0
       0 0 -1 0
       0 0 0 -1
Out[709]//MatrixForm=
       -\dot{1} (Conjugate[a11 chi1 + a12 chi2] Conjugate[a11 ze
         -Conjugate [a11 chi1 + a12 chi2] Conjugate [a11 zet
        i (Conjugate [a21 chi1 + a22 chi2] Conjugate [a11 zet
Out[710]= spfi5top
Out[711]//MatrixForm=
       \texttt{i} (a12 a21 - a11 a22) (Conjugate[a11]<sup>2</sup> Conjugate[chi
        (a12 a21 - a11 a22) (Conjugate[ail]^2 Conjugate [chi
                                                -\dot{1} (a12 a21 - a11 a2
Out[712]= spfi6top
Out[713]/MatrixF0 0 0 0
       0 0 0 0
       0 0 0 0
       0 0 0 0
OUt[714]= Spfi5top-spfi6top
```

$$
\begin{pmatrix}\n\text{or} & \text{or} & \text{or} \\
\text{or} & \text{or} & \text{or} \\
\text{or} & \text{or} & \text{or} \\
\text{or} & \text{or} & \text{or} \\
\text{or} & \text{or} & \text{or} \\
\text{or} & \text{or} & \text{or} \\
\text{or} & \text{or} & \text{or} \\
\text{or} & \text{or} & \text{or} \\
\text{or} & \text{or} & \text{or} \\
\text{or} & \text{or} & \text{or} \\
\text{or} & \text{or} & \text{or} \\
\text{or} & \text{or} & \text{or} \\
\text{or} & \text{or} & \text{or} \\
\text{or} & \text{or} & \text{or} \\
\text{or} & \text{or} & \text{or} \\
\text{or} & \text{or} & \text{or} \\
\text{or} & \text{or} & \text{or} \\
\text{or} & \text{or} & \text{or} \\
\text{or} & \text{or} & \text{or} \\
\text{or} & \text{or} & \text{or} \\
\text{or} & \text{or} & \text{or} \\
\text{or} & \text{or} & \text{or} \\
\text{or} & \text{or} & \text{or} \\
\text{or} & \text{or} & \text{or} \\
\text{or} & \text{or} & \text{or} \\
\text{or} & \text{or} & \text{or} \\
\text{or} & \text{or} & \text{or} \\
\text{or} & \text{or} & \text{or} \\
\text{or} & \text{or} & \text{or} \\
\text{or} & \text{or} & \text{or} \\
\text{or} & \text{or} & \text{or} \\
\text{or} & \text{or} & \text{or} \\
\text{or} & \text{or} & \text{or} \\
\text{or} & \text{or} & \text{or} \\
\text{or} & \text{or} & \text{or} \\
\text{or} & \text{or} & \text{or} \\
\text{or} & \text{or} & \text{or} \\
\text{or} & \text{or} & \text{or} \\
\text{or} & \text{or} & \text{or} \\
\text{or} & \text{or} & \text{or} \\
\text{or} & \text{or} & \text{or} \\
\text{or} & \text{or} & \text{
$$

Out[722]= spfi5bot

Out[723]//MatrixForm=

```
i (a12 a21 - a11 a22) (chi4 zet4 Conjugate [a11]<sup>2</sup> - (c
       (a12 a21 - a11 a22) (chi4 zet4 Conjugate [ a11 ]^{2} - (chi4 --\dot{1} (a12 a21 - a11 a22) (2 chi4 zet4 Conjugate [a11] C
Out[724]= spfi6bot
Out[725]//MatrixFor
      0 0 0 0
      0 0 0 0
      0 0 0 0
      0 0 0 0
Out[726]= spfi5bot-spfi6bot
Out[727]//MatrixForm=
      -\text{i} (-(a12 Conjugate[chi3] - a11 Conjugate[chi4]) (
         - (a12 Conjugate [chi3] - a11 Conjugate [chi4]) (a)
                 i (Conjugate[chi4] ((a12 a21 + a11 a22) Con
Out[728]= spfi5ncbot
Out[729]//MatrixForm=
```

```
-\text{i} (Conjugate[a12] Conjugate[a21] - Conjugate[a11
                  (Conjugate[a12] Conjugate[a21] - Conju
      i (Conjugate[a12] Conjugate[a21] - Conjugate[a11
Out[730]= spfi6ncbot
```

```
Out[731]//MatrixFor
       0 0 0 0
       0 0 0 0
       0 0 0 0
       0 0 0 0
Out[732]= Spfi5ncbot-spfi6ncbot
Out[733]//MatrixFo
                                                        \boldsymbol{\varrho}-\dot{\mathbb{1}} (Conjugate[chi1] Conjugate[zet1] - Conjugate[c
          -Conjugate[chi1] Conjugate[zet1] - Conjugate[ch
        i (Conjugate[chi2] Conjugate[zet1] + Conjugate[ch
Out[734]//MatrixForm=
                                                        0
           \textsf{Conjugate}\left[\textsf{chi1}\right] \textsf{Conjugate}\left[\textsf{zet1}\right] - \textsf{Conjugate}\left[\textsf{ch}\right]-\dot{1} (Conjugate[chi1] Conjugate[zet1] + Conjugate[c
          -Conjugate[chi2] Conjugate[zet1] - Conjugate[ch
Out[735]= Spfitopd
Out[736]//MatrixF
       0 0 0 0
       0 0 0 0
       0 0 0 0
       0 0 0 0
Out[737]= FullSimplify [MatrixForm [spfitop+I spfitopd]]
Out[738]//MatrixForm
       0 0 0 0
       0 0 0 0
       0 0 0 0
       0 0 0 0
```
Out[739]= FullSimplify [MatrixForm [spfitop^\*-I spfitopd^\*] ]

Out[740]//MatrixForm=  $\boldsymbol{\varnothing}$  $-$ Conjugate[chi3] Conjugate[zet3] + Conjugate[chi i (Conjugate[chi3] Conjugate[zet3] + Conjugate[ch:  $Conjugate[chi4]$  Conjugate $[zet3]$  + Conjugate $[chi]$ Out[741]= spfibotd Out[742]//MatrixForm= 0 0 0 0 0 0 0 0 0 0 0 0 0 0 0 0 Out[743]= FullSimplify [MatrixForm [spfibot-I spfibotd]] Out[744]//MatrixFo 0 0 0 0 0 0 0 0 0 0 0 0 0 0 0 0

Out[745]= FullSimplify [MatrixForm [spfibot^\*+I spfibotd^\*] ]

ch – charge conjugation matrix C, sig01, sig02, sig03, sig12, sig13, sig23 – matrices  $\sigma^{01}, \sigma^{02}, \sigma^{03}, \sigma^{12}, \sigma^{13}, \sigma^{23}$ , chi – spinor  $\chi$ , zet – spinor  $\zeta$ , spfitop $[[i,j]] - \theta^{\mu\nu}_+$ , spfibot $[[i,j]] - \theta^{\mu\nu}_+$ , a – matrix s, adiny –  $(s^{\dagger})^{-1}$  (note that the determinant  $|s| = 1$ ).

The above computations show that  $g_{\mu\nu}\Lambda^{\mu}_{\ \rho}\Lambda^{\nu}_{\ \lambda} = g_{\rho\lambda}$ , or  $\Lambda^T g_l \Lambda = g_l$ , where the metric tensor with lower indices  $g_l = (g_{\mu\nu})$ , and that replacement of  $\chi_1, \chi_2, \zeta_1, \zeta_2$  in  $\theta_+$  with  $\chi'_1, \chi'_2, \zeta'_1, \zeta'_2$  in accordance with formulas

$$
\begin{pmatrix} \chi_1' \\ \chi_2' \end{pmatrix} = s \begin{pmatrix} \chi_1 \\ \chi_2 \end{pmatrix}, \begin{pmatrix} \zeta_1' \\ \zeta_2' \end{pmatrix} = s \begin{pmatrix} \zeta_1 \\ \zeta_2 \end{pmatrix}
$$

gives the same result as  $\Lambda^{\mu}_{\rho} \Lambda^{\nu}_{\lambda} \theta^{\rho \lambda}_{+}$ , or  $\Lambda \theta_{+} \Lambda^{T}$ , so  $\theta_{+}$  transforms as an antisymmetric secondrank tensor. Also, replacement of  $\chi_3, \chi_4, \zeta_3, \zeta_4$  in  $\theta$  with  $\chi'_3, \chi'_4, \zeta'_3, \zeta'_4$  in accordance with formulas

Out[746]=

$$
\begin{pmatrix} \chi_3' \\ \chi_4' \end{pmatrix} = (s^{\dagger})^{-1} \begin{pmatrix} \chi_3 \\ \chi_4 \end{pmatrix}, \begin{pmatrix} \zeta_3' \\ \zeta_4' \end{pmatrix} = (s^{\dagger})^{-1} \begin{pmatrix} \zeta_1 \\ \zeta_2 \end{pmatrix}
$$

gives the same result as  $\Lambda^{\mu}_{\rho} \Lambda^{\nu}_{\lambda} \theta^{\rho \lambda}_{-}$ , or  $\Lambda \theta_{-} \Lambda^{T}$ , so  $\theta_{-}$  transforms as an antisymmetric secondrank tensor. Similarly,  $\theta^*_{\pm}$  (complex conjugates of  $\theta_{\pm}$ ) also transform as antisymmetric second-rank tensors.

The computations also show that

$$
(\theta_\pm^{\mu\nu})=(\mp i\star \theta_\pm^{\mu\nu})\,, (\theta_\pm^{*\mu\nu})=(\pm i\star \theta_\pm^{*\mu\nu})\,,
$$

where the Hodge dual of a second-rank antisymmetric tensor is defined as

$$
\star F^{\alpha\beta} = \frac{1}{2} \epsilon^{\alpha\beta\gamma\delta} F_{\gamma\delta},
$$

and  $\epsilon^{\alpha\beta\gamma\delta}$  is the totally antisymmetric Levi-Civita tensor  $(\epsilon^{0123} = 1)$ .

## In[747]:= **psi = {{psi1}, {psi2}, {psi3}, {psi4}}; MatrixForm[psi] "psi" psit = Transpose[psi]; MatrixForm[psit] "psit" psich = ch.Transpose[ConjugateTranspose[psi].g0];**

```
MatrixForm[psich]
"psich"
psichch =
 ch.Transpose[ConjugateTranspose[psich].g0];
MatrixForm[psichch]
"psichch"
psi - psichch
"psi-psichch"
FullSimplify[ConjugateTranspose[psich].g0 -
  Transpose[psi].ch]
"ConjugateTranspose[psich].g0-Transpose[psi].ch"
spfip = {{0, 0, 0, 0}, {0, 0, 0, 0},
  {0, 0, 0, 0}, {0, 0, 0,
 0}}; MatrixForm[spfip]
"spfip"
psitch = psit.ch; MatrixForm[psitch]
"psitch"
spfip[[1, 2]] =
  FullSimplify[Flatten[psitch.sig01.psi][[1]]];
spfip[[1, 3]] = FullSimplify[
   Flatten[psitch.sig02.psi][[1]]];
spfip[[1, 4]] = FullSimplify[
   Flatten[psitch.sig03.psi][[1]]];
spfip[[2, 3]] = FullSimplify[
```

```
Flatten[psitch.sig12.psi][[1]]];
spfip[[2, 4]] = FullSimplify[
   Flatten[psitch.sig13.psi][[1]]];
spfip[[3, 4]] = FullSimplify[
   Flatten[psitch.sig23.psi][[1]]];
spfip[[2, 1]] = -spfip[[1, 2]];
spfip[[3, 1]] = -spfip[[1, 3]];
spfip[[4, 1]] = -spfip[[1, 4]];
spfip[[3, 2]] = -spfip[[2, 3]];
spfip[[4, 2]] = -spfip[[2, 4]];
spfip[[4, 3]] = -spfip[[3, 4]];
MatrixForm[spfip]
"spfip"
spfipbot = spfip \prime. \{psi1 \rightarrow 0, psi2 \rightarrow 0\};
MatrixForm[spfipbot]
 "spfipbot"
spfiptop = spfip \prime. \{psi3 \rightarrow 0, \ psi4 \rightarrow 0\};
MatrixForm[spfiptop]
 "spfiptop"
MatrixForm[chi]
"chi"
MatrixForm[chidj]
"chidj"
chichcon = ch.Transpose[chidj];
MatrixForm[chichcon]
```

```
"chichcon"
MatrixForm[psi]
"psi"
psidj = Conjugate[psit].g0; MatrixForm[psidj]
"psidj"
psichcon = ch.Transpose[psidj];
MatrixForm[psichcon]
"psichcon"
spfitop; MatrixForm[spfitop]
"spfitop"
spfibot; MatrixForm[spfibot]
"spfibot"
spfiptop; MatrixForm[spfiptop]
"spfiptop"
spfipbot; MatrixForm[spfipbot]
"spfipbot"
spfitopmod =
 spfitop /. {chi1 → psichcon[[1, 1]], chi2 →
    psichcon[[2, 1]], zet1 → psichcon[[1, 1]],
   zet2 → psichcon[[2, 1]]};
MatrixForm[spfitopmod]
"spfitopmod"
MatrixForm[FullSimplify[spfitopmod - spfipbot]]
"spfitopmod-spfipbot"
spfibotmod =
```

```
spfibot /. {chi3 → psichcon[[3, 1]], chi4 →
    psichcon[[4, 1]], zet3 → psichcon[[3, 1]],
   zet4 → psichcon[[4, 1]]};
MatrixForm[spfibotmod]
"spfibotmod"
MatrixForm[FullSimplify[spfibotmod - spfiptop]]
"spfibotmod-spfiptop"
FullSimplify[Activate[
  TensorContract[Inactive[TensorProduct][
    spfiptop, gg, gg, spfiptop],
   {{1, 4}, {2, 6}, {3, 7}, {5, 8}}]]]
"Activate[TensorContract[Inactive[TensorProduct]
  [spfiptop,gg,gg,spfiptop],{{1,4},{2,6},{3,7},
  {5,8}}]]"
FullSimplify[Activate[
  TensorContract[Inactive[TensorProduct][
    spfipbot, gg, gg, spfipbot],
   {{1, 4}, {2, 6}, {3, 7}, {5, 8}}]]]
"Activate[TensorContract[Inactive[TensorProduct]
  [spfipbot,gg,gg,spfipbot],{{1,4},{2,6},{3,7},
  {5,8}}]]"
```
 $\label{eq:pol} \begin{split} \mathrm{pd} - \psi, \ \mathrm{sgd}(\mathrm{reg}(1)) - \psi^{\mu\nu}_s, \ \mathrm{sgd}(\mathrm{reg}(1)) - \psi^{\mu\nu}_s. \ \text{The computation does not have} \\ \mathrm{and}\ \overline{\psi^{\mu}} = \psi^{\mu}C, \ (\psi^{\mu\nu}_s) \ \mathrm{coside} \ \mathrm{with}\ \ \mathrm{p}^{\mu\nu}_{s,1} \ \mathrm{if}\ \ \chi = \psi^{\mu} \ \mathrm{and}\ \zeta = \psi^{\mu}, \ \psi^{\mu\nu}_{s} \psi_{s,0} = 0. \end{split}$ 

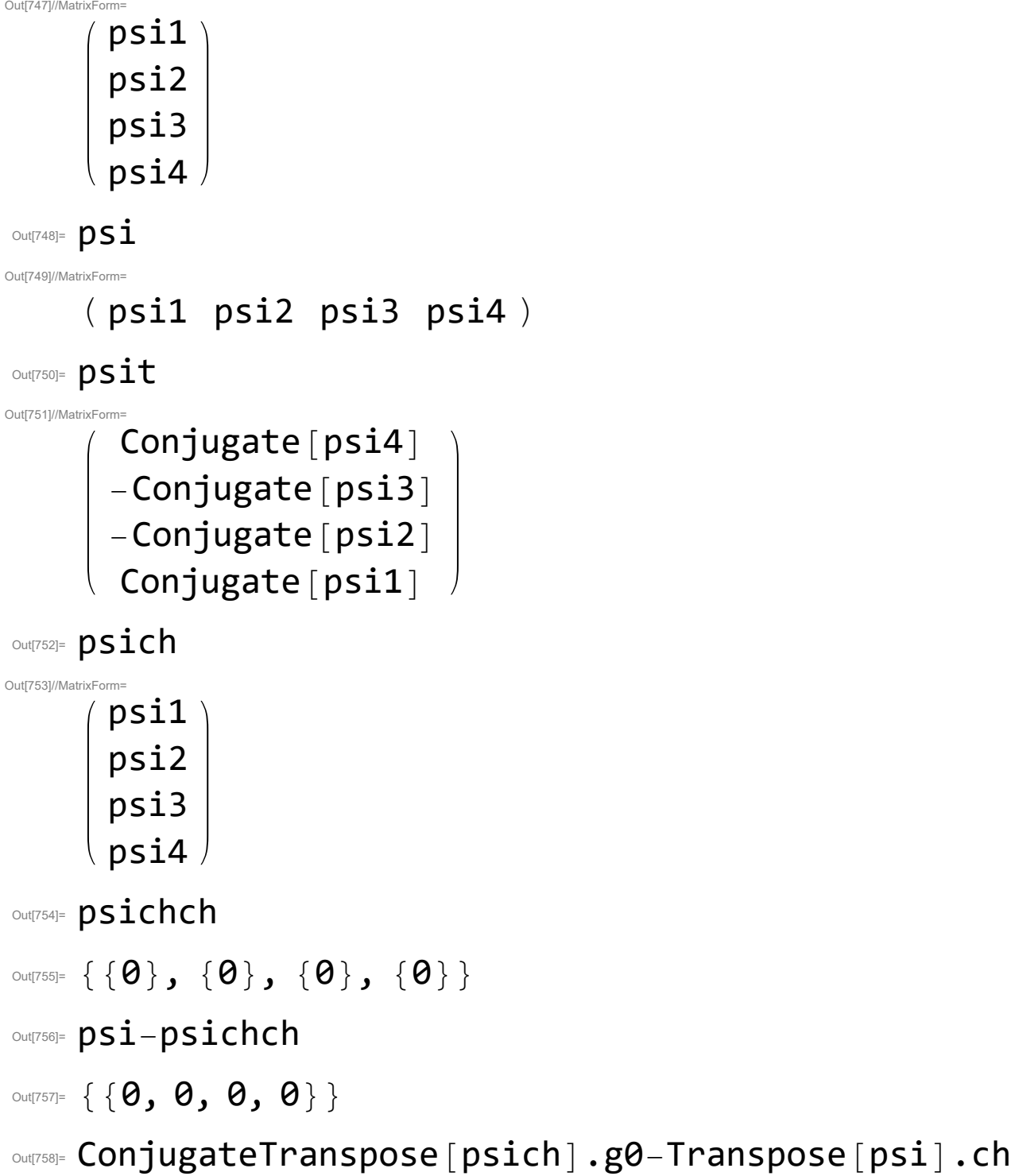

Out[759]//MatrixForm=

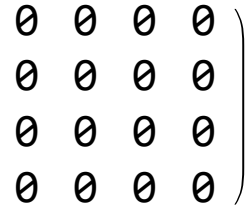

Out[760]= spfip

Out[761]//MatrixFor

( psi2 -psi1 -psi4 psi3 )

Out[762]= psitch

Out[774]//MatrixForm=

$$
\begin{array}{cc}\n & 0 & -\mathrm{i} & (psi1^{2} - psi2^{2} + p \\
\mathrm{i} & (psi1^{2} - psi2^{2} + psi3^{2} - psi4^{2}) & 0 \\
 & -psi1^{2} - psi2^{2} - psi3^{2} - psi4^{2} & -2 psi1 psi2 + 2 \\
 & -2 \mathrm{i} & (psi1 psi2 + psi3 psi4) & -\mathrm{i} & (psi1^{2} + psi2^{2} - p\n\end{array}
$$

Out[775]= spfip

Out[776]//MatrixFo 0  $-$ i  $\left( \mathsf{psi}^2 - \mathsf{psi}^2 \right)$  psi $3^2$  +  $\mathsf{psi}^2$  $\texttt{i}$   $\left(\texttt{psi}^2 - \texttt{psi}^2\right)$  0  $-2 \texttt{psi}$  psi3 psi4 -psi3<sup>2</sup> - psi4<sup>2</sup> 2 psi3 psi4 0  $-2$   $\stackrel{\scriptstyle >}{\scriptstyle \rm I}$  psi3 psi4  $\quad$   $\stackrel{\scriptstyle \rm I}{\scriptstyle \rm I}$   $\stackrel{\scriptstyle \rm I}{\scriptstyle \rm I}$   $-$  psi4 $^2$   $\stackrel{\scriptstyle \rm I}{\scriptstyle \rm I}$   $-$  psi3 $^2$  + psi4 $^2$ 

Out[777]= spfipbot

Out[778]//MatrixForm 0  $-$ i  $(\textsf{psi} - \textsf{psi}^2 - \textsf{psi}^2)$  psil $^2$  + psil $^2$  $\texttt{i} \left(\texttt{psi}^2 - \texttt{psi}^2\right)$  0 2 psi1 psi2  $\texttt{i}$  $-ps$ i $1^2$  -  $p s$ i $2^2$  -  $2$  psi1 psi2 0  $-2$   $\stackrel{\scriptstyle >}{\scriptstyle \rm I}$  psi1 psi2  $\quad$   $\stackrel{\scriptstyle \rm I}{\scriptstyle \rm I}$  (psi1 $^2$  + psi2 $^2$ ) psi1 $^2$  - psi2 $^2$ 

Out[779]= spfiptop

```
Out[780]//MatrixFo
       chi1
       chi2
       chi3
       chi4
Out[781]= chi
Out[782]//MatrixForm=
     (-Conjugate[chi3] -Conjugate[chi4] -Conjugate[cOut[783]= chidj
Out[784]//MatrixFo
        Conjugate[chi4]
       -Conjugate [chi3]
       -Conjugate [chi2]
        Conjugate [chi1]
Out[785]= chichcon
Out[786]//MatrixFor
       psi1
       psi2
       psi3
       psi4
Out[787]= DSiOut[788]//MatrixForm=
     (-Conjugate[psi3] -Conjugate[psi4] -Conjugate[p
Out[789]= psidj
Out[790]//Matrix
        Conjugate[psi4]
       -Conjugate[psi3]
       -Conjugate[psi2]
        Conjugate[psi1]
Out[791]= psichcon
```

$$
\begin{pmatrix}\n\text{Cov}(P) \text{M}} & 0 \\
-\text{i} \text{ (Conjugate [chi1] Conjugate [zet1] - Conjugate [c h1] Conjugate [ceth1] Conjugate [zet1] - Conjugate [ch1] - Conjugate [ch1] - Conjugate [ch1] - Conjugate [chd1] + Conjugate [chd1] - Conjugate [chd1] - Conjugate [chd1] - Conjugate [ch13] Conjugate [zet3] - Conjugate [chd1] - Conjugate [ch14] Conjugate [zet3] - Conjugate [ch14] Conjugate [zet3] + Conjugate [chd1] - Conjugate [chd1] - Conjugate [chd1] - Conjugate [chd1] - Conjugate [cde1] - Conjugate [cde1
$$

Out[800]//MatrixForm= 0  $i \left( -psi3^{2} + psi4^{2} \right)$   $psi3^{2} + psi4$  $-\dot{a}$   $(-psi3^2 + psi4^2)$   $\qquad$  0  $-2 psi3 psi4$ -psi3<sup>2</sup> - psi4<sup>2</sup> 2 psi3 psi4 0  $-2$  i psi3 psi4  $i$  i  $(psi3^2 + psi4^2)$   $-psi3^2 + psi4$ Out[801]= spfitopmod Out[802]//MatrixForm= 0 0 0 0 0 0 0 0 0 0 0 0 0 0 0 0 Out[803]= spfitopmod-spfipbot Out[804]//MatrixF 0  $i \left( -p\texttt{sil}^2 + p\texttt{sil}^2 \right)$   $p\texttt{sil}^2 + p\texttt{sil}^2$  $-\dot{a}$   $(-psi1^2 + psi2^2)$   $\qquad$  0 2 psi1 psi2  $-ps$ i $1^2$  -  $p s$ i $2^2$  -  $2$   $p s$ i $1$   $p s$ i $2$  0  $-2$   $\stackrel{\scriptstyle \rm i}{\scriptstyle \rm}=$  psi1 psi2  $\stackrel{\scriptstyle \rm i}{\scriptstyle \rm =}$   $(-$  psi1 $^2$   $-$  psi $12$   $\stackrel{\scriptstyle \rm -}{\scriptstyle \rm =}$  psi $2$   $\stackrel{\scriptstyle \rm -}{\scriptstyle \rm =}$  psi $2$   $\stackrel{\scriptstyle \rm -}{\scriptstyle \rm =}$ Out[805]= spfibotmod Out[806]//Matrix 0 0 0 0 0 0 0 0 0 0 0 0 0 0 0 0 Out[807]= Spfibotmod-spfiptop

Out $[808]$ =  $\Theta$ 

Out[809]= Activate [TensorContract [Inactive [TensorProduct] [ spfiptop,gg,gg,spfiptop], $\{1,4\}$ , $\{2,6\}$ , $\{3,7\}$ , $\{$ 5,8}}]]

Out $[810]=$   $\Theta$ 

out@11]= Activate [TensorContract [Inactive | TensorProduct ] [ spfipbot,gg,gg,spfipbot], $\{1,4\}$ , $\{2,6\}$ , $\{3,7\}$ , $\{$ 5,8}}]]

psi –  $\psi$ , spfiptop $[[i,j]] - \psi^{\mu\nu}_+$ , spfipbot $[[i,j]] - \psi^{\mu\nu}_-$ . The computations show that  $(\psi^c)^c = \psi$ Out[812]= and  $\overline{\psi^c} = \psi^T C$ ,  $(\psi^{\mu\nu}_\pm)$  coinside with  $(\theta^{\mu\nu}_\pm)$  if  $\chi = \psi^c$  and  $\zeta = \psi^c$ ,  $\psi^{\mu\nu}_\pm \psi_{\pm\mu\nu} = 0$ .

## In[813]:= **ksi = {{ksi1}, {ksi2}, {ksi3}, {ksi4}}; MatrixForm[ksi] "ksi" ksit = Transpose[ksi]; MatrixForm[ksit] "ksit" ksih = Conjugate[ksit]; MatrixForm[ksih] "ksih" ksidj = ksih.g0; MatrixForm[ksidj] "ksidj" ksich = ch.Transpose[ksidj]; MatrixForm[ksich] "ksich" etach = ksich /. {ksi1 → eta1, ksi2 → eta2, ksi3 → eta3, ksi4 → eta4}; MatrixForm[etach] "etach" etadj = ksidj /.**

**{ksi1 → eta1, ksi2 → eta2, ksi3 → eta3, ksi4 → eta4} "etadj" ksichtop = FullSimplify[ksich /. {ksi3 → 0, ksi4 → 0, eta3 → 0, eta4 → 0}]; MatrixForm[ksichtop] ksidjtop = FullSimplify[ksidj /. {ksi3 → 0, ksi4 → 0, eta3 → 0, eta4 → 0}]; MatrixForm[ksidjtop] etachtop = FullSimplify[etach /. {ksi3 → 0, ksi4 → 0, eta3 → 0, eta4 → 0}]; MatrixForm[etachtop] etadjtop = FullSimplify[etadj /. {ksi3 → 0, ksi4 → 0, eta3 → 0, eta4 → 0}]; MatrixForm[etadjtop] "ksi ch dj eta ch dj top" ksidjtop.etachtop "ksidjtop.etachtop" attop = spfitop /. {chi1 -> ksi1, chi2 -> ksi2, chi3 -> ksi3, chi4 -> ksi4, zet1 → ksi1, zet2 -> ksi2, zet3 -> ksi3, zet4 -> ksi4}; MatrixForm[attop] "attop" FullSimplify[Activate[TensorContract[ Inactive[TensorProduct][attop, gg, gg, attop],**
```
{{1, 3}, {2, 5}, {4, 7}, {6, 8}}]]]
"attop^2"
bttop = \text{spfitop} /.
  {chi1 -> ksi1, chi2 -> ksi2, chi3 -> ksi3,
   chi4 -> ksi4, zet1 → eta1, zet2 -> eta2,
   zet3 -> eta3, zet4 -> eta4}; MatrixForm[bttop]
"bttop"
FullSimplify[Activate[TensorContract[
   Inactive[TensorProduct][bttop, gg, gg, bttop],
   {{1, 3}, {2, 5}, {4, 7}, {6, 8}}]]]
"bttop^2"
FullSimplify[Activate[TensorContract[
    Inactive[TensorProduct][bttop, gg, gg,
     bttop], {{1, 3}, {2, 5}, {4, 7}, {6, 8}}]]] /
 (ksidjtop.etachtop)^ 2
"bttop^2/(ksidjtop.etachtop)^2"
cttop = spfitop /.
  {chi1 → eta1, chi2 -> eta2, chi3 -> eta3,
   chi4 -> eta4, zet1 → eta1, zet2 -> eta2,
   zet3 -> eta3, zet4 -> eta4}; MatrixForm[cttop]
"cttop"
FullSimplify[Activate[TensorContract[
   Inactive[TensorProduct][cttop, gg, gg, cttop],
   {{1, 3}, {2, 5}, {4, 7}, {6, 8}}]]]
"cttop^2"
```

```
FullSimplify[Activate[TensorContract[
   Inactive[TensorProduct][attop, gg, gg, bttop],
   {{1, 3}, {2, 5}, {4, 7}, {6, 8}}]]]
"attop bttop"
FullSimplify[Activate[TensorContract[
   Inactive[TensorProduct][attop, gg, gg, cttop],
   {{1, 3}, {2, 5}, {4, 7}, {6, 8}}]]]
"attop cttop"
FullSimplify[Activate[TensorContract[
    Inactive[TensorProduct][attop, gg, gg,
     cttop], {{1, 3}, {2, 5}, {4, 7}, {6, 8}}]]] /
 (ksidjtop.etachtop)^ 2
"attop cttop/(ksidjtop.etachtop)^2"
FullSimplify[Activate[TensorContract[
   Inactive[TensorProduct][bttop, gg, gg, cttop],
   {{1, 3}, {2, 5}, {4, 7}, {6, 8}}]]]
"bttop cttop"
```
**ksichbot = FullSimplify[ksich /.**

**{ksi1 → 0, ksi2 → 0, eta1 → 0, eta2 → 0}]; MatrixForm[ksichbot]**

**ksidjbot = FullSimplify[ksidj /.**

**{ksi1 → 0, ksi2 → 0, eta1 → 0, eta2 → 0}];**

```
MatrixForm[ksidjbot]
etachbot = FullSimplify[etach /.
   {ksi1 → 0, ksi2 → 0, eta1 → 0, eta2 → 0}];
MatrixForm[etachbot]
etadjbot = FullSimplify[etadj /.
   {ksi1 → 0, ksi2 → 0, eta1 → 0, eta2 → 0}];
MatrixForm[etadjbot]
"ksi ch dj eta ch dj bot"
ksidjbot.etachbot
"ksidjbot.etachbot"
atbot = spfibot /.
  {chi1 -> ksi1, chi2 -> ksi2, chi3 -> ksi3,
   chi4 -> ksi4, zet1 → ksi1, zet2 -> ksi2,
   zet3 -> ksi3, zet4 -> ksi4}; MatrixForm[atbot]
"atbot"
FullSimplify[Activate[TensorContract[
   Inactive[TensorProduct][atbot, gg, gg, atbot],
   {{1, 3}, {2, 5}, {4, 7}, {6, 8}}]]]
"atbot^2"
btbot = \text{snfibot}/\mathcal{L}{chi1 -> ksi1, chi2 -> ksi2, chi3 -> ksi3,
   chi4 -> ksi4, zet1 → eta1, zet2 -> eta2,
   zet3 -> eta3, zet4 -> eta4}; MatrixForm[btbot]
"btbot"
FullSimplify[Activate[TensorContract[
```

```
Inactive[TensorProduct][btbot, gg, gg, btbot],
   {{1, 3}, {2, 5}, {4, 7}, {6, 8}}]]]
"btbot^2"
FullSimplify[Activate[TensorContract[
    Inactive[TensorProduct][btbot, gg, gg,
     btbot], {{1, 3}, {2, 5}, {4, 7}, {6, 8}}]] /
  (ksidjbot.etachbot)^ 2]
"btbot^2/(ksidjbot.etachbot)^2"
ctbot = spfibot /.
  {chi1 → eta1, chi2 -> eta2, chi3 -> eta3,
   chi4 -> eta4, zet1 → eta1, zet2 -> eta2,
   zet3 -> eta3, zet4 -> eta4}; MatrixForm[ctbot]
"ctbot"
FullSimplify[Activate[TensorContract[
   Inactive[TensorProduct][ctbot, gg, gg, ctbot],
   {{1, 3}, {2, 5}, {4, 7}, {6, 8}}]]]
"ctbot^2"
FullSimplify[Activate[TensorContract[
   Inactive[TensorProduct][atbot, gg, gg, btbot],
   {{1, 3}, {2, 5}, {4, 7}, {6, 8}}]]]
"atbot btbot"
FullSimplify[Activate[TensorContract[
   Inactive[TensorProduct][atbot, gg, gg, ctbot],
   {{1, 3}, {2, 5}, {4, 7}, {6, 8}}]]]
"atbot ctbot"
```
**FullSimplify[Activate[TensorContract[ Inactive[TensorProduct][atbot, gg, gg, ctbot], {{1, 3}, {2, 5}, {4, 7}, {6, 8}}]] / (ksidjbot.etachbot)^ 2] "atbot ctbot/(ksidjbot.etachbot)^2" FullSimplify[Activate[TensorContract[ Inactive[TensorProduct][btbot, gg, gg, ctbot], {{1, 3}, {2, 5}, {4, 7}, {6, 8}}]]] "btbot ctbot"**  $\label{eq:1.1} \begin{split} \text{Id} &\cdot\xi, \forall t\in\{0,000\}[\xi]\text{ or } \text{d}(t)\xi[\xi]\text{ (hyperdige on whether $t$ and $t$ or $t$) or $t$ is not equivalent to $-1\leq t\leq 1$ and $|\xi|\leq 1$ and $|\xi|\leq 1$ and $|\xi|\leq 1$ and $|\xi|\leq 1$ and $|\xi|\leq 1$ and $|\xi|\leq 1$ and $|\xi|\leq 1$ and $|\xi|\leq 1$ and $|\xi|\leq 1$ and $|\xi|\leq 1$ and $|\xi|\leq 1$ and $|\xi|\leq 1$ and $$ Out[813]//MatrixForm= ksi1 ksi2

ksi3 ksi4

 $Out[814]=$   $k\overline{s}i$ 

Out[815]//MatrixForm=

( ksi1 ksi2 ksi3 ksi4 )

 $Out[816]=$  ksit

Out[817]//MatrixForm=

( Conjugate[ksi1] Conjugate[ksi2] Conjugate[ksi3]  $Out[818]=$  ksih

Out[819]//MatrixForm=

 $(-Conjugate[ksi3] -Conjugate[ksi4] -Conjugate[k])$ Out[820]= ksidi

```
Out[821]//MatrixFo
      Conjugate[ksi4]
       -Conjugate[ksi3]
       -Conjugate[ksi2]
       Conjugate[ksi1]
Out[822]= ksich
Out[823]//MatrixFo
       Conjugate[eta4]
       -Conjugate [eta3]
       -Conjugate[eta2]
       Conjugate[eta1]
Out[824]= etach
Out[825]= { {-Conjugate [eta3], -Conjugate [eta4],
       -Conjugate[eta1], -Conjugate[eta2]\}Out[826]= etadj
Out[827]//MatrixForm=
                 0
                 0
       -Conjugate[ksi2]
       Conjugate [ksi1]
Out[828]//MatrixForm=
     ( 0 0 -Conjugate [ksi1] -Conjugate [ksi2] )
Out[829]//MatrixForm=
                 0
                 0
       -Conjugate[eta2]
       Conjugate[eta1]
Out[830]//MatrixForm
     ( 0 0 -Conjugate[eta1] -Conjugate[eta2] )
Out[831]= ksi ch dj eta ch dj top
```

```
Out[832]= { {Conjugate [eta2] Conjugate [ksi1] -
       Conjugate[eta1] Conjugate[ksi2] } }
```

```
Out[833]= ksidjtop.etachtop
```

```
Out[834]//MatrixFor
                                       0 i (Conjugate de la conjugate de la conjugate de la conjugate de la conjugate de la conjugate de la conjugate
        -\text{i} \left(\text{Conjugate} \left[\text{ksi1}\right]^{2} - \text{Conjugate} \left[\text{ksi2}\right]^{2}\right)-Conjugate[ksi1]<sup>2</sup> - Conjugate[ksi2]<sup>2</sup> - 2 Con
            2 i Conjugate[ksi1] Conjugate[ksi2] \qquad i ( Conju\qquadOut[835]= attop
Out[836] = \bigcircOut[837]= attop^2
Out[838]//MatrixForm=
                                                               \boldsymbol{\varrho}-\dot{1} (Conjugate[eta1] Conjugate[ksi1] - Conjugate[e
           -Conjugate[eta1] Conjugate[ksi1] - Conjugate[et
         i (Conjugate[eta2] Conjugate[ksi1] + Conjugate[et
Out[839]= bttop
Out[840]= 4 (Conjugate [eta2] Conjugate [ksi1] -
            Conjugate [eta1] Conjugate [ksi2] )^2Out[841]= bttop^2
Out[842]= \{4\}Out[843]= bttop^2/(ksidjtop.etachtop)^2
```

```
Out[844]//MatrixForm=
                                  0 i (Conju
       -\text{i} (Conjugate[eta1]<sup>2</sup> - Conjugate[eta2]<sup>2</sup>)
          -Conjugate[eta1]<sup>2</sup> - Conjugate[eta2]<sup>2</sup> -2 Con
           2 i Conjugate[eta1] Conjugate[eta2] \qquad i ( Conju\qquadOut<sup>[845]=</sup> Cttop
Out[846]= \ThetaOut[847]= cttop^2
Out[848]= 0
Out[849]= attop bttop
Out[850]= -8 (Conjugate [eta2] Conjugate [ksi1] -
           Conjugate[eta1] Conjugate[ksi2])<sup>2</sup>
Out[851]= attop cttop
Out[852]= \{ -8 \}Out[853]= attop cttop/(ksidjtop.etachtop)^2
Out[854] = \bigcircOut[855]= bttop cttop
Out[856]//MatrixFo
        Conjugate[ksi4]
       -Conjugate[ksi3]
                  0
                  0
Out[857]//MatrixForm=
     ( -Conjugate[ksi3] -Conjugate[ksi4] 0 0 )
```

```
Out[858]//MatrixF
        Conjugate[eta4]
       -Conjugate [eta3]
                 0
                 0
Out[859]//MatrixForm=
     ( -Conjugate[eta3] -Conjugate[eta4] 0 0 )
Out[860]= ksi ch dj eta ch dj bot
Out[861]= \{ -Conjugate[eta4] Conjugate [ksi3] +
         Conjugate[eta3] Conjugate[ksi4] } }
Out[862]= ksidjbot.etachbot
Out[863]//MatrixForm=
                                                              i (Conju
       -\text{i} \left(\text{Conjugate} \left[\text{ksi3}\right]^2 - \text{Conjugate} \left[\text{ksi4}\right]^2\right)-Conjugate[ksi3]^2 – Conjugate[ksi4]^2 - 2 Con
          2 i Conjugate[ksi3] Conjugate[ksi4] \qquad i (- Conj
Out[864]= atbot
Out[865] = \bigcircOut[866]= atbot^2
Out[867]//MatrixForm=
                                                     0
       -i (Conjugate[eta3] Conjugate[ksi3] - Conjugate[e
         -Conjugate[eta3] Conjugate[ksi3] - Conjugate[et
        i (Conjugate[eta4] Conjugate[ksi3] + Conjugate[et
Out[868]= btbot
Out[869]= 4 (Conjugate [eta4] Conjugate [ksi3] -
          Conjugate[eta3] Conjugate[ksi4])<sup>2</sup>
```

```
Out[870]= btbot^2
Out[871]= \{4\}Out[872]= btbot^2/(ksidjbot.etachbot)^2
Out[873]//MatrixForm=
                                   0 i (Conju
       -\text{i} \left(\text{Conjugate}[\text{eta3}]^2 - \text{Conjugate}[\text{eta4}]^2\right)-Conjugate[eta3]<sup>2</sup> - Conjugate[eta4]<sup>2</sup> 2 Con
           2 i Conjugate[eta3] Conjugate[eta4] \qquad i (- Conj
Out[874]= ctbot
Out[875] = \bigcircOut[876]= ctbot^2
Out[877] = \bigcircOut[878]= atbot btbot
Out[879]= -8 (Conjugate [eta4] Conjugate [ksi3] -
           Conjugate[eta3] Conjugate[ksi4])<sup>2</sup>
Out[880]= atbot ctbot
Out[881]= \{ -8 \}Out[882]= atbot ctbot/(ksidjbot.etachbot)^2
Out[883]= \boldsymbol{\Theta}
```

```
Out[884]= btbot ctbot
```
ksi –  $\xi$ , eta –  $\eta$ , attop[[i,j]] or atbot[[i,j]] (depending on whether  $\xi$  and  $\eta$  are eigenvectors of  $\gamma^5$  with eigenvalue +1 or -1) -  $u^{\mu\nu}$ , bttop[[i,j]] or btbot[[i,j]] -  $v^{\mu\nu}$ , cttop[[i,j]] or ctbot[[i,j]] Out[885]=  $-w^{\mu\nu}$ . The computations show that, if  $\bar{\xi}\eta^c = 1$ , then  $u^{\mu\nu}w_{\mu\nu} = -8$ ,  $v^{\mu\nu}w_{\mu\nu} = 0$ ,  $w^{\mu\nu}w_{\mu\nu} = 0$ and  $u^{\mu\nu}u_{\mu\nu} = 0$ ,  $u^{\mu\nu}v_{\mu\nu} = 0$ ,  $v^{\mu\nu}v_{\mu\nu} = 4$ .

```
In[886]:= "top"
   u0 = {{0, u01, u02, u03},
     {-u01, 0, 0, 0}, {-u02, 0, 0, 0},
     {-u03, 0, 0, 0}}; MatrixForm[u0]
   "u0"
   u = u0 - I FullSimplify[
        (1 / 2) Activate[TensorContract[Inactive[
             TensorProduct][u0, LeviCivitaTensor[4],
            gg, gg], {{1, 8}, {2, 10}, {3, 7},
            {4, 9}}]]]; MatrixForm[u]
   "u"
   FullSimplify[u + I FullSimplify[(1 / 2) Activate[
          TensorContract[Inactive[TensorProduct][
            u, LeviCivitaTensor[4], gg, gg],
           {{1, 8}, {2, 10}, {3, 7}, {4, 9}}]]]]
   FullSimplify[Activate[TensorContract[
      Inactive[TensorProduct][u, gg, gg, u],
      {{1, 3}, {2, 5}, {4, 7}, {6, 8}}]]]
   "u^2"
   v0 = {{0, v01, v02, v03},
     {-v01, 0, 0, 0}, {-v02, 0, 0, 0},
     {-v03, 0, 0, 0}}; MatrixForm[v0]
   "v0"
```

```
v = v0 - I FullSimplify[
    (1 / 2) Activate[TensorContract[Inactive[
          TensorProduct][v0, LeviCivitaTensor[4],
        gg, gg], {{1, 8}, {2, 10}, {3, 7},
         {4, 9}}]]]; MatrixForm[v]
"v"
FullSimplify[v + I FullSimplify[(1 / 2) Activate[
      TensorContract[Inactive[TensorProduct][
        v, LeviCivitaTensor[4], gg, gg],
        {{1, 8}, {2, 10}, {3, 7}, {4, 9}}]]]]
FullSimplify[Activate[TensorContract[
   Inactive[TensorProduct][v, gg, gg, v],
   {{1, 3}, {2, 5}, {4, 7}, {6, 8}}]]]
"v^2"
FullSimplify[Activate[TensorContract[
   Inactive[TensorProduct][u, gg, gg, v],
   {{1, 3}, {2, 5}, {4, 7}, {6, 8}}]]]
"u v"
umod = FullSimplify[
  Conjugate[u0 + I FullSimplify[(1 / 2) Activate[
         TensorContract[Inactive[TensorProduct][
           u0, LeviCivitaTensor[4], gg, gg],
```

```
{{1, 8}, {2, 10}, {3, 7},
```

```
{4, 9}}]]]]]; MatrixForm[umod]
"umod"
FullSimplify[Activate[TensorContract[
   Inactive[TensorProduct][umod, gg, gg, umod],
   {{1, 3}, {2, 5}, {4, 7}, {6, 8}}]]]
"umod^2"
FullSimplify[
 umod + I FullSimplify[(1 / 2) Activate[
      TensorContract[Inactive[TensorProduct][
         umod, LeviCivitaTensor[4], gg, gg],
        {{1, 8}, {2, 10}, {3, 7}, {4, 9}}]]]]
uumod = FullSimplify[Activate[TensorContract[
    Inactive[TensorProduct][u, gg, gg, umod],
    {{1, 3}, {2, 5}, {4, 7}, {6, 8}}]]]
"u umod"
vumod = FullSimplify[Activate[TensorContract[
    Inactive[TensorProduct][v, gg, gg, umod],
    {{1, 3}, {2, 5}, {4, 7}, {6, 8}}]]]
"v umod"
al1 = FullSimplify[-vumod ^ 2 / uumod ^ 2]
"al1"
al2 = FullSimplify[2 vumod / uumod]
"al2"
al3 = FullSimplify[-8 / uumod]
```

```
"al3"
w = FullSimplify[al1 u + al2 v + al3 umod];
MatrixForm[w]
"w"
al2 4 +
 al3 (-4 (v01 Conjugate[u01] + v02 Conjugate[u02] +
      v03 Conjugate[u03]))
"v w"
al3 uumod
"u w"
FullSimplifyal2 ^ 2 4 + 2 al1 al3
   -4 Abs[u01]2 + Abs[u02]2 + Abs[u03]2
 +
  2 al2 al3 (-4 (v01 Conjugate[u01] +
       v02 Conjugate[u02] + v03 Conjugate[u03]))
"w^2"
(*FullSimplify[Activate[TensorContract[
     Inactive[TensorProduct][w,gg,gg,w],
     {{1,3},{2,5},{4,7},{6,8}}]]/.
   {u03→Sqrt[-u01^2-u02^2],v03→
     -(u01 v01+u02 v02)/Sqrt[-u01^2-u02^2]}]
 "w^2"*)
(*FullSimplify[Activate[TensorContract[
    Inactive[TensorProduct][u,gg,gg,w],
    {{1,3},{2,5},{4,7},{6,8}}]]]
 "u w"*)
```

```
"bot"
u0 = {{0, u01, u02, u03},
  {-u01, 0, 0, 0}, {-u02, 0, 0, 0},
  {-u03, 0, 0, 0}}; MatrixForm[u0]
"u0"
u = u0 + I FullSimplify[
    (1 / 2) Activate[TensorContract[Inactive[
          TensorProduct][u0, LeviCivitaTensor[4],
         gg, gg], {{1, 8}, {2, 10}, {3, 7},
         {4, 9}}]]]; MatrixForm[u]
"u"
FullSimplify[u - I FullSimplify[(1 / 2) Activate[
      TensorContract[Inactive[TensorProduct][
         u, LeviCivitaTensor[4], gg, gg],
        {{1, 8}, {2, 10}, {3, 7}, {4, 9}}]]]]
FullSimplify[Activate[TensorContract[
   Inactive[TensorProduct][u, gg, gg, u],
   {{1, 3}, {2, 5}, {4, 7}, {6, 8}}]]]
"u^2"
v0 = {{0, v01, v02, v03},
  {-v01, 0, 0, 0}, {-v02, 0, 0, 0},
  {-v03, 0, 0, 0}}; MatrixForm[v0]
```
**"v0"**

```
v = v0 + I FullSimplify[
    (1 / 2) Activate[TensorContract[Inactive[
          TensorProduct][v0, LeviCivitaTensor[4],
        gg, gg], {{1, 8}, {2, 10}, {3, 7},
         {4, 9}}]]]; MatrixForm[v]
"v"
FullSimplify[v - I FullSimplify[(1 / 2) Activate[
      TensorContract[Inactive[TensorProduct][
        v, LeviCivitaTensor[4], gg, gg],
        {{1, 8}, {2, 10}, {3, 7}, {4, 9}}]]]]
FullSimplify[Activate[TensorContract[
   Inactive[TensorProduct][v, gg, gg, v],
   {{1, 3}, {2, 5}, {4, 7}, {6, 8}}]]]
"v^2"
FullSimplify[Activate[TensorContract[
   Inactive[TensorProduct][u, gg, gg, v],
   {{1, 3}, {2, 5}, {4, 7}, {6, 8}}]]]
"u v"
umod = FullSimplify[
  Conjugate[u0 - I FullSimplify[(1 / 2) Activate[
         TensorContract[Inactive[TensorProduct][
           u0, LeviCivitaTensor[4], gg, gg],
```

```
{{1, 8}, {2, 10}, {3, 7},
```

```
{4, 9}}]]]]]; MatrixForm[umod]
"umod"
FullSimplify[
 umod - I FullSimplify[(1 / 2) Activate[
      TensorContract[Inactive[TensorProduct][
         umod, LeviCivitaTensor[4], gg, gg],
        {{1, 8}, {2, 10}, {3, 7}, {4, 9}}]]]]
uumod = FullSimplify[Activate[TensorContract[
    Inactive[TensorProduct][u, gg, gg, umod],
    {{1, 3}, {2, 5}, {4, 7}, {6, 8}}]]]
"u umod"
vumod = FullSimplify[Activate[TensorContract[
    Inactive[TensorProduct][v, gg, gg, umod],
    {{1, 3}, {2, 5}, {4, 7}, {6, 8}}]]]
"v umod"
al1 = FullSimplify[-vumod ^ 2 / uumod ^ 2]
"al1"
al2 = FullSimplify[2 vumod / uumod]
"al2"
al3 = FullSimplify[-8 / uumod]
"al3"
w = FullSimplify[al1 u + al2 v + al3 umod];
MatrixForm[w]
"w"
```
Out[886]= **top** Out[887]//MatrixForm= u01 u02 u03  $- u 01 0 0 0$  $- u 02 0 0 0$  $- u 03 0 0 0$ Out $[888]$ =  $\mathsf{u}\mathsf{0}$ Out[889]//MatrixForm= u01 u02 u03  $- u01$  0  $\pm u03$   $- \pm u02$  $- u02 - i u03$  0  $i u01$  $- u 03$  i u $02$   $- i$  u $01$  0 Out $[890]=$ OUT[891]=  $\{ \{ \emptyset, \emptyset, \emptyset, \emptyset \}, \{ \emptyset, \emptyset, \emptyset, \emptyset \}, \}$  $\{0, 0, 0, 0\}, \{0, 0, 0, 0\}$  $\text{Cov}[\text{SUS2}] = -4 \left( u01^2 + u02^2 + u03^2 \right)$ Out[893]=  $u^2$ Out[894]//MatrixForm= 0 v01 v02 v03  $-V01$  0 0 0  $- \nu \theta$  2  $\theta$  0  $\theta$ 

 $- \nu \theta$ 3  $\theta$   $\theta$   $\theta$ 

Out $[895] = \sqrt{0}$ 

```
Out[896]//MatrixForm
                  v01 v02 v03
        -v01 0 \dot{a} v03 -\dot{a} v02
        - \nu 02 - i \nu 03 0 i \nu 01-v03 i v02 -i v01 0
Out[897]= VO O O \left\{ \{0, 0, 0, 0\} \right\}, \{0, 0, 0, 0\},
       \{0, 0, 0, 0\}, \{0, 0, 0, 0\}\text{Cov}[\text{SUS}]= -4 \left(v01^2 + v02^2 + v03^2\right)Out[900]= V^2O(10^{1001}) = -4 (u01 v01 + u02 v02 + u03 v03)
Out[902]= U V
Out[903]//MatrixForm=
                   0 Conjugate[u01] Conjugate[u(
        -Conjugate[u01] 0 i Conjugate[u
        -Conjugate[u02] -i Conjugate[u03] 0
        -Conjugate[u03] i Conjugate[u02] -i Conjugate[
Out[904]= Umod
\text{Out}[\text{905}]= -4 \left(\text{Conjugate}\left[\text{u01}\right]^2 + \right)Conjugate[u02]<sup>2</sup> + Conjugate[u03]<sup>2</sup>)
Out[906]= umod<sup>^2</sup>
\circ out[907]= { {0, 0, 0, 0}, {0, 0, 0, 0},
       \{0, 0, 0, 0\}, \{0, 0, 0, 0\}\text{Cov}[\text{SOS}] = -4 \text{ (Abs} [\text{u01}]^2 + \text{Abs} [\text{u02}]^2 + \text{Abs} [\text{u03}]^2).Out[909]= U umod
```
Out[910]= -4 (v01 Conjugate[u01] + v02 Conjugate[u02] + v03 Conjugate[u03]) Out[911]= v umod Out[912]= -(v01 Conjugate[u01] + v02 Conjugate[u02] + v03 Conjugate[u03])<sup>2</sup> Abs[u01]<sup>2</sup> + Abs[u02]<sup>2</sup> + Abs[u03]<sup>2</sup> 2 Out[913]= al1 Out[914]= (2 (v01 Conjugate[u01] + v02 Conjugate[u02] + v03 Conjugate[u03])) Abs[u01]<sup>2</sup> + Abs[u02]<sup>2</sup> + Abs[u03]<sup>2</sup> 

 $Out[915]=a12$ 

$$
\frac{2}{\text{Ans: } \left[\text{ub } 1\right]^2 + \text{Abs}\left[\text{ub } 2\right]^2 + \text{Abs}\left[\text{ub } 3\right]^2}
$$

Out[917]=  $a13$ 

$$
\left(\begin{array}{c}\n-\frac{2}{16} \left( \frac{\text{Abs} [ u \theta 1]^{2} + \text{Abs} [ u \theta 2]^{2} + \text{Abs} [ u \theta 3]^{2}}{2} \right) \text{ Conjugate} [ u \theta 1] - 2 \text{ V} \theta 1 \left( \text{Abs} [ u \theta 1]^{2} + \text{Al} \right.\n\end{array}\right)
$$
\n
$$
\left(\begin{array}{c}\n-\frac{2}{16} \left( \text{Abs} [ u \theta 1]^{2} + \text{Abs} [ u \theta 2]^{2} + \text{Abs} [ u \theta 3]^{2} \right) \text{ Conjugate} [ u \theta 2] - 2 \text{ V} \theta 2 \left( \text{Abs} [ u \theta 1]^{2} + \text{Al} \right.\n\end{array}\right)
$$
\n
$$
\left(\begin{array}{c}\n-\frac{2}{16} \left( \text{Abs} [ u \theta 1]^{2} + \text{Abs} [ u \theta 2]^{2} + \text{Abs} [ u \theta 3]^{2} \right) \text{ Conjugate} [ u \theta 3] - 2 \text{ V} \theta 3 \left( \text{Abs} [ u \theta 1]^{2} + \text{Al} \right.\n\end{array}\right)
$$

Out[919]=  $W$ 

Out[920]= **0** 

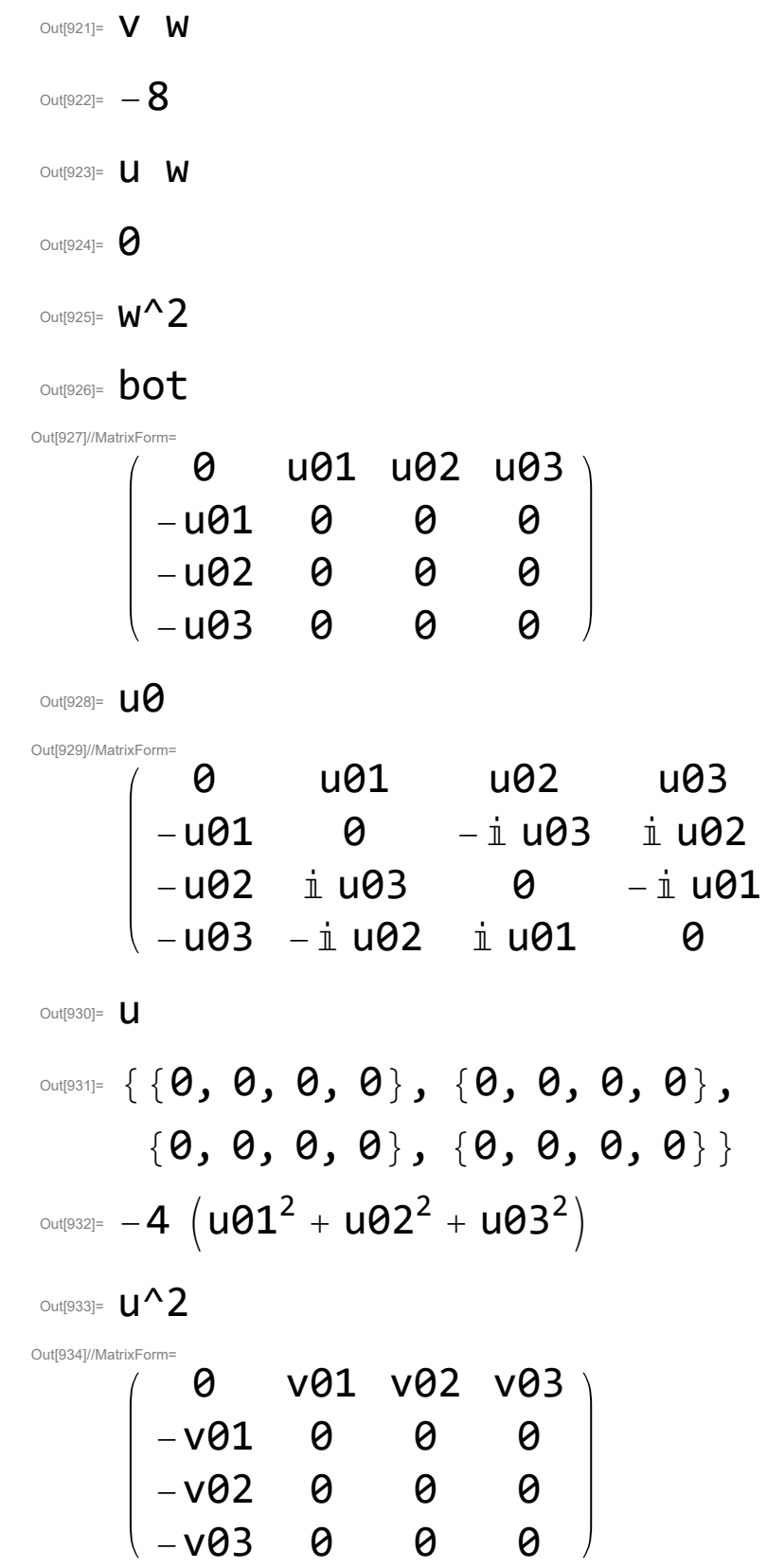

Out[935]=  $\mathsf{V}\Theta$ Out[936]//MatrixFor 0 v01 v02 v03  $- v01$  0  $- i v03$  iv02  $- v 02$  i v $03$  0  $- i 01$  $-$ v03  $-$ i v02 i v01 0 Out[937]=  $V$ Out[938]= {{0, 0, 0, 0}, {0, 0, 0, 0},  $\{0, 0, 0, 0\}, \{0, 0, 0, 0\}$  $\text{Cov}[\text{SUS}]= -4 \left(v01^2 + v02^2 + v03^2\right)$ Out $[940]$ =  $V^2$  $O(10^{10}$ Out[942]=  $U \ V$ Out[943]//MatrixForm= 0 **Conjugate**[u01] Conjugate[u( -Conjugate[u01] 0 -i Conjugate[ -Conjugate[u02] i Conjugate[u03] 0 -Conjugate[u03] -i Conjugate[u02] i Conjugate[u  $Out[944] =$  **umod** Out[945]= {{0, 0, 0, 0}, {0, 0, 0, 0},  $\{0, 0, 0, 0\}, \{0, 0, 0, 0\}$  $\text{Cov}[\text{OUSI}] = -4 \text{ (Abs} [\text{u01}]^2 + \text{Abs} [\text{u02}]^2 + \text{Abs} [\text{u03}]^2).$  $Out[947] = U$  umod  $\text{Out}[\text{948}]$ = -4 (v01 Conjugate [u01] +  $v02$  Conjugate [u02] + v03 Conjugate [u03])

$$
\begin{array}{l} \text{CylB4P} & V \text{ und} \\ \hline \\ \text{CylB4P} & = \left( \text{ (V01 Conjugate } [u01] + \\ & V02 \text{ Conjugate } [u02] + V03 \text{ Conjugate } [u03] \right)^2 / \\ & \text{ (Abs } [u01]^{2} + Abs [u02]^{2} + Abs [u03]^{2} \right)^2) \\ \text{CylB4P} & \text{ all} \\ \text{CylB4P} & \text{ (2 (V01 Conjugate } [u01] + \\ & V02 \text{ Conjugate } [u02] + V03 \text{ Conjugate } [u03] \right) ) / \\ & \text{ (Abs } [u01]^{2} + Abs [u02]^{2} + Abs [u03]^{2} \right) \\ \text{CylB4P} & \text{ all} \\ \hline \\ \text{CylB4P} & \text{ and} \\ \hline \\ \text{CylB4P} & \text{ and} \\ \hline \\ \text{CylB4P} & \text{ and} \\ \hline \\ \text{CylB4P} & \text{ and} \\ \hline \\ \text{CylB4P} & \text{CylB4P} & \text{CylB4P} \\ \hline \\ \text{CylB4P} & \text{CylB4P} & \text{CylB4P} \\ \hline \\ \text{CylB4P} & \text{CylB4P} & \text{CylB4P} \\ \hline \\ \text{CylB4P} & \text{CylB4P} & \text{CylB4P} \\ \hline \\ \text{CylB4P} & \text{CylB4P} & \text{CylB4P} \\ \hline \\ \text{CylB4P} & \text{CylB4P} & \text{CylB4P} \\ \hline \\ \text{CylB4P} & \text{CylB4P} & \text{CylB4P} \\ \hline \\ \text{CylB4P} & \text{CylB4P} & \text{CylB4P} \\ \hline \\ \text{CylB4P} & \text{CylB4P} & \text{CylB4P} \\ \hline \\ \text{CylB4P} & \text{CylB4P} & \text{CylB4P} & \text{CylB4P} \\ \hline \\ \text{CylB4P} & \text{CylB4P} & \text{CylB4P} & \text{CylB4P} \\ \hline \\ \text{C
$$

Out[957]= **W** 

This fragment of computation contains two similar parts corresponding to the cases where  $\xi$  and  $\eta$  are eigenvectors of  $\gamma^5$  with eigenvalue +1 and -1. The computation illustrates the more explicit solution for  $w^{\mu\nu}$  (where a specific tensor  $k^{\mu\nu}$  is chosen) written in coordinates.  $u[[i,j]] - u^{\mu\nu}, v[[i,j]] - v^{\mu\nu}, \text{umod}[[i,j]] - k^{\mu\nu}, w[[i,j]] - w^{\mu\nu}, u01 - u_1, u02 - u_2, u03 - u_3,$ 

Out[958]=

 $v01 - v_1$ ,  $v02 - v_2$ ,  $v03 - v_3$ , al $1 - \alpha_1$ , al $2 - \alpha_2$ , al $3 - \alpha_3$ .

The computations show that  $u^{\mu\nu}u_{\mu\nu} = -4((u_1)^2 + (u_2)^2 + (u_3)^2) = 0$ ,  $u^{\mu\nu}v_{\mu\nu} = -4(u_1v_1 +$  $u_2v_2 + u_3v_3 = 0, v^{\mu\nu}v_{\mu\nu} = -4((v_1)^2 + (v_2)^2 + (v_3)^2) = 4, u^{\mu\nu}k_{\mu\nu} = -4(|u_1|^2 + |u_2|^2 + |u_3|^2),$ and  $u^{\mu\nu}w_{\mu\nu} = -8$ ,  $v^{\mu\nu}w_{\mu\nu} = 0$ ,  $w^{\mu\nu}w_{\mu\nu} = 0$ .

## In[959]:= **attopspfipbot =**

```
FullSimplify[Activate[TensorContract[Inactive[
     TensorProduct][attop, gg, gg, spfipbot],
```

```
{{1, 3}, {2, 5}, {4, 7}, {6, 8}}]]]
"attopspfipbot"
```

```
ksidjpsitop = ksidj.psi /. \{ksi3 \rightarrow 0, ksi4 \rightarrow 0}
"ksidjpsitop"
```
 $k$ sidjpsibot =  $k$ sidj.psi /.  $\{ksi1 \rightarrow 0, ksi2 \rightarrow 0\}$ **"ksidjpsibot"**

```
atbotspfiptop =
```

```
FullSimplify[Activate[TensorContract[Inactive[
     TensorProduct][atbot, gg, gg, spfiptop],
```

```
{{1, 3}, {2, 5}, {4, 7}, {6, 8}}]]]
```

```
"atbotspfiptop"
```

```
jc0 = FullSimplify[(psidj.g0.psi)[[1, 1]]]
"jc0"
```

```
jc1 = FullSimplify[(psidj.g1.psi)[[1, 1]]]
"jc1"
```

```
jc2 = FullSimplify[(psidj.g2.psi)[[1, 1]]]
```

```
"jc2"
jc3 = FullSimplify[(psidj.g3.psi)[[1, 1]]]
"jc3"
jsqbot = FullSimplify[Activate[TensorContract[
    Inactive[TensorProduct][gg, spfipbot,
     Conjugate[spfipbot]], {{1, 3}, {2, 5}}]]];
MatrixForm[jsqbot]
"jsqbot"
jsqbot2 = FullSimplify[
  {{jc0 jc0, jc0 jc1, jc0 jc2, jc0 jc3},
    {jc1 jc0, jc1 jc1, jc1 jc2, jc1 jc3},
    {jc2 jc0, jc2 jc1, jc2 jc2, jc2 jc3},
    {jc3 jc0, jc3 jc1, jc3 jc2, jc3 jc3}} /.
   {psi1 → 0, psi2 → 0}]; MatrixForm[jsqbot2]
"jsqbot2"
FullSimplify[jsqbot + 2 jsqbot2]
"jsqbot+2 jsqbot2"
jsqtop = FullSimplify[Activate[TensorContract[
    Inactive[TensorProduct][gg, spfiptop,
     Conjugate[spfiptop]], {{1, 3}, {2, 5}}]]];
MatrixForm[jsqtop]
"jsqtop"
jsqtop2 = FullSimplify[
  {{jc0 jc0, jc0 jc1, jc0 jc2, jc0 jc3},
    {jc1 jc0, jc1 jc1, jc1 jc2, jc1 jc3},
```

```
{jc2 jc0, jc2 jc1, jc2 jc2, jc2 jc3},
                {jc3 jc0, jc3 jc1, jc3 jc2, jc3 jc3}} /.
              {psi3 → 0, psi4 → 0}]; MatrixForm[jsqtop2]
       "jsqtop2"
       FullSimplify[jsqtop + 2 jsqtop2]
       "jsqtop+2 jsqtop2"
       . In<br>big [-1, 2\pi] and [-1, 2\pi] also be compared<br>to a characteristic contribution that if X is an eigenvector of<br>\gamma^5 with eigenvalue -1, denotes a<br>\{x^1=x^2+y^2=y^2+y^2\} if X is an eigenvector of<br>\gamma^5 with ei
\text{OUT}\text{OUT}\text{OUT}\text{OUT} \text{OUT} \text{OUT} \text{OUT} \text{OUT} \text{OUT} \text{OUT} \text{OUT} \text{OUT} \text{OUT} \text{OUT} \text{OUT} \text{OUT} \text{OUT} \text{OUT} \text{OUT} \text{OUT} \text{OUT} \text{OUT} \text{OUT} \text{OUT} \text{OUT}Out[960]= attopspfipbot
\text{O}_\text{out[961] = \{ } \{ -psi3 Conjugate [ksi1] - psi4 Conjugate [ksi2] \} }
Out[962]= ksidjpsitop
Out[963]= \{ -psi1 Conjugate [ksi3] - psi2 Conjugate [ksi4] } }
Out[964]= ksidjpsibot
\text{O}_\text{out[965]z} -8 (psi1 Conjugate [ksi3] + psi2 Conjugate [ksi4])<sup>2</sup>
Out[966]= atbotspfiptop
\text{OUT}\text{OUT} Abs \text{psil}^2 + \text{Abs} \text{psil}^2 + \text{Abs} \text{psil}^2 + \text{Abs} \text{psil}^2O Out[968]= \mathbf{\dot{1}}CO\text{O}Dut[969]= \text{psi2} Conjugate \text{psi1} + \text{psi1} Conjugate \text{psi2} -
         psi4 Conjugate [psi3] - psi3 Conjugate [psi4]
Out[970]= \text{C1}\circout@71]= \mathbb{I} (-psi2 Conjugate[psi1] + psi1 Conjugate[psi2] +
             psi4 Conjugate [psi3] – psi3 Conjugate [psi4])
```
 $Out[972]=$   $\overline{C}$  2

$$
\begin{array}{ll}\n\text{where Abs [psi1] }^{2} + \text{Abs [psi2] }^{2} - \\
 & \text{psi2 Conjugate [psi2] } - \text{psi2 Conjugate [psi3] }^{2} \\
 & \text{-2 (Abs [psi3] }^{2} + \text{Abs [psi4] }^{2}) ( \text{psi Conjugate [psi3] }^{2} \\
 & \text{-2 (Abs [psi3] }^{2} + \text{Abs [psi4] }^{2}) ( \text{psi Conjugate [psi3] }^{2} \\
 & \text{-2 (Abs [psi3] }^{2} + \text{Abs [psi4] }^{2}) ( \text{psi Conjugate [psi3] }^{2} \\
 & \text{-2 (Abs [psi3] }^{2} + \text{Abs [psi4] }^{2}) ( \text{psi Conjugate [psi4] }^{4} \\
 & \text{-2 (Abs [psi3] }^{2} + \text{Abs [psi4] }^{2}) ( \text{psi Conjugate [psi3] }^{2} \\
 & \text{- (Abs [psi3] }^{2} + \text{Abs [psi4] }^{2}) ( \text{psi Conjugate [psi3] }^{2} \\
 & \text{-} Abs [psi2] }^{2} \\
 & \text{-} Abs [psi3] }^{2} + \text{Abs [psi4] }^{2}) ( \text{psi Conjugate [psi3] }^{2} \\
 & \text{-} Abs [psi4] }^{4} \\
 & \text{-} abs [psi1] }^{4} \\
 & \text{-} abs [psi1] }^{4} \\
 & \text{-} abs [psi1] }^{4} \\
 & \text{-} 2 (Abs [psi1] }^{2} + \text{Abs [psi1] }^{2}) ( \text{psi2 Conjugate [psi1] }^{2}) \\
 & \text{-2 (Abs [psi1] }^{2} + \text{Abs [psi2] }^{2}) ( \text{psi2 Conjugate [psi1] }^{2} \\
 & \text{-2 (Abs [psi1] }^{2} + \text{Abs [psi2] }^{2}) ( \text{psi2 Conjugate [psi1] }^{2} \\
 & \text{-2 Abs [psi1] }^{4} + \text{2 Abs [psi1] }^{2} \\
 & \text{-2 (Abs [psi1] }^{2} + \text{Abs [psi2] }^{2}) ( \text{psi2 Conjugate [psi1] }^{2} \\
 & \text{-2 (Abs [psi1] }^{2} + \text{Abs [psi1] }^{2}) ( \text{psi2 Conjugate [psi1] }^{2} \\
 & \text{-2 (Abs [psi1] }^{2} + \text{Abs [psi1] }^{2}) ( \text{-2 (Abs [psi1] }^{2}
$$

Out[982]= jsqtop

Out[983]//MatrixForm=  $(Abs[psi1]<sup>2</sup> + Abs[psi2]<sup>2</sup>)<sup>2</sup>$  $(Abs [psi]^{2} + Abs [psi2]^{2})$  (psi2 Conjugate[psi1] +  $\texttt{i}$   $(Abs [psi1]^{2} + Abs [psi2]^{2})$   $(-psi2 Conjugate [psi1]$ Abs[psi1] $^4$  – Abs[psi2] $^4$ Out[984]= jsqtop2 OUT[985]=  $\{ \{ \emptyset, \emptyset, \emptyset, \emptyset \}, \{ \emptyset, \emptyset, \emptyset, \emptyset \},$  $\{0, 0, 0, 0\}, \{0, 0, 0, 0\}$ OUT[986]= jsqtop+2 jsqtop2 ksidj –  $\bar{\xi}$ , psi –  $\psi$ , psidj –  $\bar{\psi}$ , jc0, jc1, jc2, jc3 – components of the current  $j^{\mu}$ . The computation shows that, if  $\xi$  is an eigenvector of  $\gamma^5$  with eigenvalue +1, then Outg87 =  $\bar{\xi}\psi = \bar{\xi}\psi$  =  $-\psi_3\xi_1^* - \psi_4\xi_2^*$ , if  $\xi$  is an eigenvector of  $\gamma^5$  with eigenvalue -1, then  $\bar{\xi}\psi = \bar{\xi}\psi_+ = -\psi_1\xi_3^* - \psi_2\xi_4^*$ . Also, the computation shows that  $\psi_{\pm}^{\mu\nu}u_{\mu\nu} = -8(\bar{\xi}\psi)^2$  and  $j_{+}^{\mu\nu} = q_{\sigma\lambda} \psi_{+}^{\sigma\mu} (\psi_{+}^{\lambda\nu})^* = -2j_{+}^{\mu}j_{+}^{\nu}.$ In[988]:= **zer = Join[Join[z2, z2, 2], Join[z2, z2, 2]]; MatrixForm[zer] "zer" sig = Array[zer &, {4, 4}]; sig[[1, 2]] = sig01; sig[[1, 3]] = sig02; sig[[1, 4]] = sig03; sig[[2, 3]] = sig12; sig[[2, 4]] = sig13; sig[[3, 4]] = sig23;**

**sig[[2, 1]] = -sig[[1, 2]]; sig[[3, 1]] = -sig[[1, 3]];**

```
sig[[4, 1]] = -sig[[1, 4]];
sig[[3, 2]] = -sig[[2, 3]];
sig[[4, 2]] = -sig[[2, 4]];
sig[[4, 3]] = -sig[[3, 4]];
gmt = {g0, g1, g2, g3}
"gmt"
bb = {bb0, bb1, bb2, bb3};
cc = {cc0, cc1, cc2, cc3};
bbr = {bb0, -bb1, -bb2, -bb3};
ccr = {cc0, -cc1, -cc2, -cc3};
gsigg = Array[zer &, {4, 4, 4, 4}];
For [i = 1, i \leq 4, i + +, For [j = 1, j \leq 4, j + +,
   For [k = 1, k \leq 4, k_{++}, For [l = 1, l \leq 4, l_{++},gsigg[[i, j, k, l]] = FullSimplify[
          gmt[[i]].sig[[j, k]].gmt[[l]]]];];];]
ksks2top = Array[0 &, {4, 4}];
For i = 1, i \le 4, i++)For [j = 1, j \leq 4, j ++, For [k = 1, k \leq 4, k ++,
     For[l = 1, l ≤ 4, l++, ksks2top[[j, k]] =
         ksks2top[[j, k]] - bb[[i]] bb[[l]]
            ((ksidjtop.gsigg[[i, j, k, l]].
                ksichtop)[[1, 1]])];];];]
ksks2top = FullSimplify[ksks2top];
MatrixForm[ksks2top]
"ksks2top"
```

```
ksks3top =
  -2 FullSimplify[Activate[TensorContract[
        Inactive[TensorProduct][bb, gg, bb,
         attop], {{1, 2}, {4, 6}}]]] + 2 Transpose[
     FullSimplify[Activate[TensorContract[
         Inactive[TensorProduct][bb, gg,
          bb, attop], {{1, 2}, {4, 6}}]]]] -
   FullSimplify[Activate[TensorContract[
        Inactive[TensorProduct][bb, gg, bb],
        {{1, 2}, {3, 4}}]]] attop ;
MatrixForm[FullSimplify[ksks2top - ksks3top]]
"ksks2top-ksks3top"
kset2top = Array[0 &, {4, 4}];
For i = 1, i \le 4, i++)For [j = 1, j \leq 4, j ++, For [k = 1, k \leq 4, k++,
     For [1 = 1, 1 \le 4, 1++, Kset2top[[j, k]] =kset2top[[j, k]] - bb[[i]] cc[[l]]
           ((ksidjtop.gsigg[[i, j, k, l]].
                etachtop)[[1, 1]])];];];]
kset2top = FullSimplify[kset2top];
MatrixForm[kset2top]
"kset2top"
etks2top = Array[0 &, {4, 4}];
For i = 1, i \le 4, i++)For [j = 1, j \leq 4, j ++, For [k = 1, k \leq 4, k++,
```

```
For [1 = 1, 1 \le 4, 1++, etks2top[[j, k]] =etks2top[[j, k]] - cc[[i]] bb[[l]]
           ((etadjtop.gsigg[[i, j, k, l]].
               ksichtop)[[1, 1]])];];];]
etks2top = FullSimplify[etks2top];
MatrixForm[etks2top]
"etks2top"
bc27 = Array[0 &, {4, 4}];
For [j = 1, j \le 4, j++)For[k = 1, k ≤ 4, k++, bc27[[j, k]] =
      (-2 I bbr[[j]] ccr[[k]] + 2 I bbr[[k]] ccr[[
           j]]) (ksidjtop.etachtop)[[1, 1]];];]
bceps = 2 (ksidjtop.etachtop)[[1, 1]]
  FullSimplify[Activate[TensorContract[
     Inactive[TensorProduct][bb, cc,
      LeviCivitaTensor[4]], {{1, 3}, {2, 6}}]]];
MatrixForm[bceps]
"bceps"
kset3top =
  -2 FullSimplify[Activate[TensorContract[
       Inactive[TensorProduct][bb, gg, cc,
         bttop], {{1, 2}, {4, 6}}]]] + 2 Transpose[
     FullSimplify[Activate[TensorContract[
         Inactive[TensorProduct][bb, gg,
          cc, bttop], {{1, 2}, {4, 6}}]]]] +
```

```
2 FullSimplify[Activate[TensorContract[
        Inactive[TensorProduct][bb, cc, gg,
         bttop], {{2, 3}, {1, 5}}]]] - 2 Transpose[
     FullSimplify[Activate[TensorContract[
         Inactive[TensorProduct][bb, cc,
          gg, bttop], {{2, 3}, {1, 5}}]]]] -
   2 FullSimplify[Activate[TensorContract[
       Inactive[TensorProduct][bb, cc, gg],
        {{1, 4}, {2, 3}}]]] bttop ;
MatrixForm[FullSimplify[kset2top +
   etks2top - bc27 - kset3top - bceps]]
"kset2top+etks2top-bc-kset3top-bceps"
etet2top = Array[0 &, {4, 4}];
For i = 1, i \le 4, i++)For [j = 1, j \leq 4, j ++, For [k = 1, k \leq 4, k++,
     For[l = 1, l ≤ 4, l++, etet2top[[j, k]] =
         etet2top[[j, k]] - cc[[i]] cc[[l]]
           ((etadjtop.gsigg[[i, j, k, l]].
               etachtop)[[1, 1]])];];];]
etet2top = FullSimplify[etet2top];
MatrixForm[etet2top]
"etet2top"
etet3top =
  -2 FullSimplify[Activate[TensorContract[
       Inactive[TensorProduct][cc, gg, cc,
```

```
cttop], {{1, 2}, {4, 6}}]]] + 2 Transpose[
     FullSimplify[Activate[TensorContract[
         Inactive[TensorProduct][cc, gg,
          cc, cttop], {{1, 2}, {4, 6}}]]]] -
   FullSimplify[Activate[TensorContract[
       Inactive[TensorProduct][cc, gg, cc],
        {{1, 2}, {3, 4}}]]] cttop ;
MatrixForm[FullSimplify[etet2top - etet3top]]
"etet2top-etet3top"
ksks2bot = Array[0 &, {4, 4}];
For i = 1, i \le 4, i++)For [j = 1, j \leq 4, j ++, For [k = 1, k \leq 4, k++,
     For [1 = 1, 1 \le 4, 1++, ksks2bot[1]; k] =ksks2bot[[j, k]] - bb[[i]] bb[[l]]
           ((ksidjbot.gsigg[[i, j, k, l]].
               ksichbot)[[1, 1]])];];];]
ksks2bot = FullSimplify[ksks2bot];
MatrixForm[ksks2bot]
"ksks2bot"
ksks3bot =
  -2 FullSimplify[Activate[TensorContract[
       Inactive[TensorProduct][bb, gg, bb,
         atbot], {{1, 2}, {4, 6}}]]] + 2 Transpose[
     FullSimplify[Activate[TensorContract[
         Inactive[TensorProduct][bb, gg,
```

```
bb, atbot], {{1, 2}, {4, 6}}]]]] -
   FullSimplify[Activate[TensorContract[
        Inactive[TensorProduct][bb, gg, bb],
        {{1, 2}, {3, 4}}]]] atbot ;
MatrixForm[FullSimplify[ksks2bot - ksks3bot]]
"ksks2bot-ksks3bot"
kset2bot = Array[0 &, {4, 4}];
For i = 1, i \le 4, i++)For [j = 1, j \leq 4, j ++, For [k = 1, k \leq 4, k ++,
     For [1 = 1, 1 \le 4, 1++, Kset2bot[[j, k]] =kset2bot[[j, k]] - bb[[i]] cc[[l]]
            ((ksidjbot.gsigg[[i, j, k, l]].
                etachbot)[[1, 1]])];];];]
kset2bot = FullSimplify[kset2bot];
MatrixForm[kset2bot]
"kset2bot"
etks2bot = Array[0 &, {4, 4}];
For i = 1, i \le 4, i++)For [j = 1, j \leq 4, j ++, For [k = 1, k \leq 4, k++,
     For[l = 1, l ≤ 4, l++, etks2bot[[j, k]] =
         etks2bot[[j, k]] - cc[[i]] bb[[l]]
            ((etadjbot.gsigg[[i, j, k, l]].
                ksichbot)[[1, 1]])];];];]
etks2bot = FullSimplify[etks2bot];
MatrixForm[etks2bot]
```

```
"etks2bot"
bc27 = Array[0 &, {4, 4}];
For [j = 1, j \le 4, j++)For[k = 1, k ≤ 4, k++, bc27[[j, k]] =
      (-2 I bbr[[j]] ccr[[k]] + 2 I bbr[[k]] ccr[[
           j]]) (ksidjbot.etachbot)[[1, 1]];];]
bceps = -2 (ksidjbot.etachbot)[[1, 1]]
  FullSimplify[Activate[TensorContract[
     Inactive[TensorProduct][bb, cc,
      LeviCivitaTensor[4]], {{1, 3}, {2, 6}}]]];
MatrixForm[bceps]
"bceps"
kset3bot =
  -2 FullSimplify[Activate[TensorContract[
       Inactive[TensorProduct][bb, gg, cc,
        btbot], {{1, 2}, {4, 6}}]]] + 2 Transpose[
     FullSimplify[Activate[TensorContract[
         Inactive[TensorProduct][bb, gg,
          cc, btbot], {{1, 2}, {4, 6}}]]]] +
   2 FullSimplify[Activate[TensorContract[
       Inactive[TensorProduct][bb, cc, gg,
        btbot], {{2, 3}, {1, 5}}]]] - 2 Transpose[
     FullSimplify[Activate[TensorContract[
         Inactive[TensorProduct][bb, cc,
          gg, btbot], {{2, 3}, {1, 5}}]]]] -
```

```
2 FullSimplify[Activate[TensorContract[
        Inactive[TensorProduct][bb, cc, gg],
        {{1, 4}, {2, 3}}]]] btbot ;
MatrixForm[FullSimplify[kset2bot +
   etks2bot - bc27 - kset3bot - bceps]]
"kset2bot+etks2bot-bc-kset3bot-bceps"
etet2bot = Array[0 &, {4, 4}];
For i = 1, i \le 4, i++)For [j = 1, j \leq 4, j ++, For [k = 1, k \leq 4, k ++,
     For [1 = 1, 1 \le 4, 1++, etc12bot<sup>[</sup>[j, k]] =
         etet2bot[[j, k]] - cc[[i]] cc[[l]]
           ((etadjbot.gsigg[[i, j, k, l]].
                etachbot)[[1, 1]])];];];]
etet2bot = FullSimplify[etet2bot];
MatrixForm[etet2bot]
"etet2bot"
etet3bot =
  -2 FullSimplify[Activate[TensorContract[
        Inactive[TensorProduct][cc, gg, cc,
         ctbot], {{1, 2}, {4, 6}}]]] + 2 Transpose[
     FullSimplify[Activate[TensorContract[
         Inactive[TensorProduct][cc, gg,
          cc, ctbot], {{1, 2}, {4, 6}}]]]] -
   FullSimplify[Activate[TensorContract[
        Inactive[TensorProduct][cc, gg, cc],
```
# **{{1, 2}, {3, 4}}]]] ctbot ; MatrixForm[FullSimplify[etet2bot - etet3bot]] "etet2bot-etet3bot"**

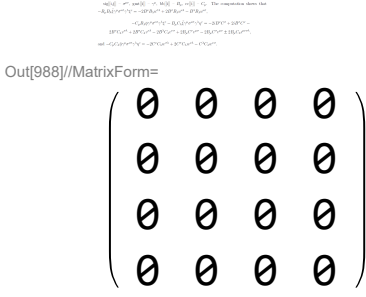

#### Out[989]=  $\mathsf{Zen}$

$$
\begin{array}{ccccccccc}\n\text{Out(1003)}& & \{ \{ \{ 0, 0, -1, 0 \}, \\ & \{ -1, 0, 0, 0 \}, \\ & \{ 0, -1, 0, 0 \} \}, \\ & \{ 0, 0, 1, 0 \}, \\ & \{ 0, 0, 1, 0 \}, \\ & \{ 0, 0, 1, 0 \}, \\ & \{ 0, 0, 1, 0 \}, \\ & \{ 0, 0, 1, 0 \}, \\ & \{ 0, 0, 1, 0 \}, \\ & \{ -1, 0, 0, 0 \} \}, \\ & \{ 0, 0, 0, 1 \}, \\ & \{ 0, 0, 0, 1 \}, \\ & \{ 0, 0, 0, 1 \}, \\ & \{ 0, 0, 0 \}, \\ & \{ 0, 0, 0 \}, \\ &
$$

Out[1004]=  $gmt$ 

$$
\begin{pmatrix}\n\text{Out(1013)}/\text{MattixForm} \\
-\text{i} & (\text{bb0} & + \text{bb1} - \text{i} \text{bb2} + \text{bb3}) & (\text{bb0} & - \text{bb1} + \text{i} \text{bb2} + \text{bb3}) \\
-(\text{bb0} & - \text{i} \text{bb1} - \text{bb2} + \text{bb3}) & (\text{bb0} & + \text{i} \text{bb1} + \text{bb2} + \text{bb3}) & (\text{bb0} & + \text{bb3} + \text{bb3}) \\
2 & \text{i} & (\text{bb0} & + \text{bb3}) & \text{Conjugate}\n\end{pmatrix}
$$

OUt[1014]= ksks2top

```
Out[1016]//MatrixF
       0 0 0 0
       0 0 0 0
       0 0 0 0
       0 0 0 0
```

```
OUt[1017]= ksks2top-ksks3top
Out[1020]//MatrixForm=
       -\text{i} (Conjugate[eta2] (((bb0 + bb3) (cc1 + \text{i} cc2) - (b
           -Conjugate[eta2] (((bb0 + bb3) (cc1 + \text{i} cc2) + (\text{b}i (Conjugate[eta2] (((bb1 - i bb2) (cc1 + i cc2) +
Out[1021]= kset2top
```

```
Out[1024]//MatrixForm=
       -\text{i} (Conjugate[eta2] (((bb0 + bb3) (cc1 + \text{i} cc2) - (b
           -Conjugate[eta2] (((bb0 + bb3) (cc1 + \text{i} cc2) + (\text{b}i (Conjugate[eta2] (((bb1 - i bb2) (cc1 + i cc2) +
```

```
Out[1025]= etks2top
Out[1028]//MatrixForm=
```

```
0
       2 (bb3 cc2 - bb2 cc3) (Conjugate [eta2] Conjugate [ksill
      2 (-bb3 cc1 + bb1 cc3) (Conjugate[eta2] Conjugate[k
       2 (bb2 cc1 - bb1 cc2) (Conjugate [eta2] Conjugate [ksill
Out[1029]= bceps
Out[1031]//MatrixFo
      0 0 0 0
      0 0 0 0
      0 0 0 0
      0 0 0 0
Out[1032]= kset2top+etks2top-bc-kset3top-bceps
```
Out[1035]//MatrixForm=

$$
-i ((cc0 + cc1 - i cc2 + cc3) (cc0 - cc1 + i cc2 + cc3)- (cc0 - i cc1 - cc2 + cc3) (cc0 + i cc1 + cc2 + cc3)2 i ((cc0 + cc3) Conjugate)
$$

Out[1036]= etet2top

Out[1038]//MatrixForm= 0 0 0 0 0 0 0 0 0 0 0 0 0 0 0 0

Out[1039]= etet2top-etet3top

Out[1042]//MatrixForm=

$$
\left(-\text{ibl} - \text{i} \text{bb2})^2 + \text{(bb8 - bb3)}^2\right) \text{ Conjugate} \left[\text{ksi3}\right]^2
$$

$$
-\left(\text{(bb1 - i bb2)}^2 + \text{(bb8 - bb3)}^2\right) \text{ Conjugate} \left[\text{ksi3}\right]^2
$$

$$
2 \text{ i } \left(\text{(bb8 - bb3)}\right) \text{ Conjugate} \left[\text{I}
$$

Out[1043]= ksks2bot

Out[1045]//MatrixForm= 0 0 0 0 0 0 0 0 0 0 0 0 0 0 0 0

OUt[1046]= ksks2bot-ksks3bot

Out[1049]//MatrixForm=  $-\dot{\mathbb{I}}$  (Conjugate[eta3] ((-(bb1 -  $\dot{\mathbb{I}}$  bb2) (cc1 -  $\dot{\mathbb{I}}$  cc2) + Conjugate  $[eta3]$  ((-(bb1 -  $\mathbb{1}$  bb2) (cc1 -  $\mathbb{1}$  cc2)  $i$  (Conjugate[eta3] ((-(bb0 - bb3) (cc1 -  $i$  cc2) - ( Out[1050]= kset2bot Out[1053]//MatrixForm=  $-\dot{\mathbb{I}}$  (Conjugate[eta3] ((-(bb1 -  $\dot{\mathbb{I}}$  bb2) (cc1 -  $\dot{\mathbb{I}}$  cc2) + Conjugate  $[eta3]$  ((-(bb1 -  $\mathbb{1}$  bb2) (cc1 -  $\mathbb{1}$  cc2)  $i$  (Conjugate[eta3] ((-(bb0 - bb3) (cc1 -  $i$  cc2) - ( Out[1054]= etks2bot Out[1057]//MatrixForm=

**0** -2 (bb3 cc2 - bb2 cc3) (-Conjugate [eta4] Conjugate  $-2$  ( $-bb3$  cc1 + bb1 cc3) ( $-$ Conjugate[eta4] Conjugate -2 (bb2 cc1 - bb1 cc2) (-Conjugate [eta4] Conjugate

Out[1058]= **bceps** 

Out[1060]//MatrixFo 0 0 0 0 0 0 0 0 0 0 0 0 0 0 0 0

Out[1061]= kset2bot+etks2bot-bc-kset3bot-bceps

Out[1064]//MatrixForm=  $-\text{i}$   $\left(-\left(\text{cc1} - \text{i} \text{ cc2}\right){}^2 + \left(\text{cc0} - \text{cc3}\right){}^2\right)$  Conjugate [eta3]<sup>2</sup>  $-((cc1 - i cc2)^2 + (cc0 - cc3)^2)$  Conjugate[eta3]<sup>2</sup>  $2$ i ((cc0 - cc3) Conjugate [ $($ 

#### Out[1065]= etet2bot

Out[1067]//MatrixForm=

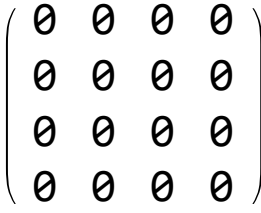

#### Out[1068]= etet2bot-etet3bot

This fragment of computation contains two similar parts corresponding to the cases where  $\xi$  and  $\eta$  are eigenvectors of  $\gamma^5$  with eigenvalue +1 and -1.

 $sig[[i,j]] - \sigma^{\mu\nu}$ ,  $gm[[i]] - \gamma^{\mu}$ ,  $bb[[i]] - B_{\mu}$ ,  $cc[[i]] - C_{\mu}$ . The computation shows that  $-B_u B_\lambda \bar{\xi} \gamma^\mu \sigma^{\nu \sigma} \gamma^\lambda \xi^c = -2 B^\nu B_\lambda u^{\sigma \lambda} + 2 B^\sigma B_\lambda u^{\nu \lambda} - B^\lambda B_\lambda u^{\nu \sigma},$ 

Out[1069]=

$$
-C_{\mu}B_{\lambda}\bar{\eta}\gamma^{\mu}\sigma^{\nu\sigma}\gamma^{\lambda}\xi^c - B_{\mu}C_{\lambda}\bar{\xi}\gamma^{\mu}\sigma^{\nu\sigma}\gamma^{\lambda}\eta^c = -2iB^{\nu}C^{\sigma} + 2iB^{\sigma}C^{\nu} - 2B^{\nu}C_{\lambda}v^{\sigma\lambda} + 2B^{\sigma}C_{\lambda}v^{\nu\lambda} - 2B^{\lambda}C_{\lambda}v^{\nu\sigma} + 2B_{\mu}C^{\nu}v^{\mu\sigma} - 2B_{\mu}C^{\sigma}v^{\mu\nu} \pm 2B_{\mu}C_{\lambda}\epsilon^{\mu\nu\sigma\lambda},
$$

and 
$$
-C_{\mu}C_{\lambda}\bar{\eta}\gamma^{\mu}\sigma^{\nu\sigma}\gamma^{\lambda}\eta^{c} = -2C^{\nu}C_{\lambda}w^{\sigma\lambda} + 2C^{\sigma}C_{\lambda}w^{\nu\lambda} - C^{\lambda}C_{\lambda}w^{\nu\sigma}
$$
.

```
In[1070]:= "top calc"
   uu = {{0, uu1, uu2, uu3}, {-uu1, 0, I uu3, -I uu2},
      {-uu2, -I uu3, 0, I uu1},
      {-uu3, I uu2, -I uu1, 0}};
   MatrixForm[uu]
   "uu"
   uu25 = FullSimplify[Activate[TensorContract[
         Inactive[TensorProduct][uu, uu, gg, gg],
         {{1, 6}, {2, 8}, {3, 5}, {4, 7}}]]];
   MatrixForm[uu25]
   "uu25"
   uuhodge = FullSimplify[(1 / 2) Activate[
         TensorContract[Inactive[TensorProduct][
```

```
uu, LeviCivitaTensor[4], gg, gg],
       {{1, 7}, {2, 9}, {5, 8}, {6, 10}}]]];
MatrixForm[uuhodge]
"uuhodge"
FullSimplify[uu + I uuhodge]
vv = {{0, vv1, vv2, vv3}, {-vv1, 0, I vv3, -I vv2},
   {-vv2, -I vv3, 0, I vv1},
   {-vv3, I vv2, -I vv1, 0}};
uuvv25 = FullSimplify[Activate[TensorContract[
     Inactive[TensorProduct][uu, vv, gg, gg],
     {{1, 6}, {2, 8}, {3, 5}, {4, 7}}]]];
MatrixForm[uuvv25]
"uuvv25"
MatrixForm[gg];
uuvv = FullSimplify[Activate[
    TensorContract[Inactive[TensorProduct][
      uu, gg, vv], {{2, 3}, {4, 5}}]]];
MatrixForm[uuvv]
"uuvv"
uuvvc = FullSimplify[
  uuvv /. {vv1 → (-uu2 vv2 - uu3 vv3) / uu1}];
MatrixForm[uuvvc]
"uuvvc"
uuvvc2 =
 FullSimplify[uuvvc /. {uu1 ^ 2 + uu2 ^ 2 → -uu3 ^ 2,
```

```
uu1 ^ 2 + uu3 ^ 2 → -uu2 ^ 2,
    uu2 ^ 2 + uu3 ^ 2 → -uu1 ^ 2}];
MatrixForm[uuvvc2]
"uuvvc2"
uuvvc3 =
 FullSimplify[uuvvc2 uu1 / (uu3 vv2 - uu2 vv3)];
MatrixForm[uuvvc3]
"uuvvc3"
MatrixForm[uuvvc3 + I uu]
MatrixForm[
 uuvv + I uu /. {uu1 vv1 + uu2 vv2 + uu3 vv3 → 0,
   -uu1 vv1 - uu2 vv2 - uu3 vv3 → 0}]
"uuvv+I uu/.{uu1 vv1+uu2 vv2+uu3 vv3→0}"
{uu1, uu2, uu3} +
 Cross[{uu1, uu2, uu3}, {vv1, vv2, vv3}]
"{uu1,uu2,uu3}+Cross[{uu1,uu2,uu3},{vv1,vv2,vv3
  }]"
"bottom calc"
uu = {{0, uu1, uu2, uu3}, {-uu1, 0, -I uu3, I uu2},
  {-uu2, I uu3, 0, -I uu1},
  {-uu3, -I uu2, I uu1, 0}};
MatrixForm[uu]
"uu"
uu25 = FullSimplify[Activate[TensorContract[
     Inactive[TensorProduct][uu, uu, gg, gg],
```

```
{{1, 6}, {2, 8}, {3, 5}, {4, 7}}]]];
MatrixForm[uu25]
"uu25"
uuhodge = FullSimplify[(1 / 2) Activate[
     TensorContract[Inactive[TensorProduct][
       uu, LeviCivitaTensor[4], gg, gg],
       {{1, 7}, {2, 9}, {5, 8}, {6, 10}}]]];
MatrixForm[uuhodge]
"uuhodge"
FullSimplify[uu - I uuhodge]
vv = {{0, vv1, vv2, vv3}, {-vv1, 0, -I vv3, I vv2},
  {-vv2, I vv3, 0, -I vv1},
  {-vv3, -I vv2, I vv1, 0}};
MatrixForm[vv]
"vv"
uuvv25 = FullSimplify[Activate[TensorContract[
     Inactive[TensorProduct][uu, vv, gg, gg],
     {{1, 6}, {2, 8}, {3, 5}, {4, 7}}]]];
MatrixForm[uuvv25]
"uuvv25"
MatrixForm[gg];
uuvv = FullSimplify[Activate[
    TensorContract[Inactive[TensorProduct][
      uu, gg, vv], {{2, 3}, {4, 5}}]]];
MatrixForm[uuvv]
```

```
"uuvv"
uuvvc = FullSimplify[
  uuvv /. {vv1 → (-uu2 vv2 - uu3 vv3) / uu1}];
MatrixForm[uuvvc]
"uuvvc"
uuvvc2 =
 FullSimplify[uuvvc /. {uu1 ^ 2 + uu2 ^ 2 → -uu3 ^ 2,
    uu1 ^ 2 + uu3 ^ 2 → -uu2 ^ 2,
    uu2 ^ 2 + uu3 ^ 2 → -uu1 ^ 2}];
MatrixForm[uuvvc2]
"uuvvc2"
uuvvc3 =
 FullSimplify[uuvvc2 (-uu1) / (uu3 vv2 - uu2 vv3)];
MatrixForm[uuvvc3]
"uuvvc3"
MatrixForm[uuvvc3 + I uu]
MatrixForm[
 uuvv + I uu /. {uu1 vv1 + uu2 vv2 + uu3 vv3 → 0,
   -uu1 vv1 - uu2 vv2 - uu3 vv3 → 0}]
"uuvv+I uu/.{uu1 vv1+uu2 vv2+uu3 vv3→0}"
{uu1, uu2, uu3} -
 Cross[{uu1, uu2, uu3}, {vv1, vv2, vv3}]
"{uu1,uu2,uu3}-
  Cross[{uu1,uu2,uu3},{vv1,vv2,vv3}]"
```
Out[1070]= top calc Out[1071]//MatrixFor 0 uu1 uu2 uu3  $-$ uu1 0  $\pm$ uu3  $-\pm$ uu2 -uu2 -i uu3 0 i uu1  $-$ uu3 i uu2  $-$ i uu1 0 Out[1072]= UU Out[1074]//MatrixForm=  $-4$  (uu1<sup>2</sup> + uu2<sup>2</sup> + uu3<sup>2</sup>)  $Out[1075] = UU25$ Out[1077]//MatrixFor 0 i uu1 i uu2 i uu3  $-\mathbb{1}$  uu $1$   $\theta$   $-\mathsf{uu}3$  uu $2$  $-\text{i}$  uu2 uu3 0 -uu1  $-\dot{u}$  uu3  $-\dot{u}$  uu2 uu1 0 Out[1078]= uuhodge Out[1079]= {{0, 0, 0, 0}, {0, 0, 0, 0},  $\{0, 0, 0, 0\}, \{0, 0, 0\}$ Out[1082]//MatrixForm=  $-4$  (uu1 vv1 + uu2 vv2 + uu3 vv3) Out[1083]= **UUVV25** Out[1086]//MatrixForm=  $uu1 vv1 + uu2 vv2 + uu3 vv3$   $i$  (-uu3 vv2 + uu2 vv3)  $i$  (uu3 vv2 – uu2 vv3) - uu1 vv1 – uu2 vv2 – uu3 vv  $i$  (-uu3 vv1 + uu1 vv3) -uu2 vv1 + uu1 vv2  $i$  (uu2 vv1 - uu1 vv2) -uu3 vv1 + uu1 vv3

Out[1087]= **UUVV** 

$$
\begin{array}{cc}\n\text{Out[1088]/\text{MatrixForm} \\
\text{int} & \text{Out}\n\end{array}\n\qquad\n\begin{array}{c}\n0 & \text{if } (-uu3 vv2 + uu2 vv3) & -\frac{i}{2} \\
\text{if } (uu3 vv2 - uu2 vv3) & \text{if } (-uu3 vv2 + uu2 vv3) \\
\text{if } (uu2 uu3 vv2 + (uu1^2 + uu3^2) vv3) & (uu1^2 + uu2^2) vv2 + uu2 uu3 vv3 \\
\text{if } (-uu1^2 + uu2^2) vv2 + uu2 uu3 vv3) & uu2 uu3 vv2 + (uu1^2 + uu3^2) vv3 \\
\text{if } (-uu1^2 + uu2^2) vv2 + uu2 uu3 vv3) & uu2 uu3 vv2 + (uu1^2 + uu3^2) vv3\n\end{array}
$$

Out[1089]= **UUVVC** 

| Out[1090]/MatrixForm                  | ②                                    | 1                                    | ( $-uu3 vv2 + uu2 vv3$ ) | $\frac{iuu2 ( - uu2 vv3)}{uu3 (uu3 vv2 - uu2 vv3)}$ | ② | $\frac{uu3 (uu3 v2 - uu2 vv3)}{uu1}$ |
|---------------------------------------|--------------------------------------|--------------------------------------|--------------------------|-----------------------------------------------------|---|--------------------------------------|
| $\frac{iuu2 (uu3 v2 - uu2 vv3)}{uu1}$ | $\frac{uu3 (uu3 v2 - uu2 vv3)}{uu1}$ | $\frac{uu2 (uu3 v2 - uu2 vv3)}{uu1}$ | $-uu2 vv3$               |                                                     |   |                                      |

Out[1091]= UUVVC2

Out[1092]//MatrixForm=

0 – i uu1 – i uu2 – i uu3  $\texttt{i}$  uu1 0 uu3 -uu2  $\texttt{i}$  uu2  $-$ uu3 0 uu1  $\text{i}$  uu3 uu2 -uu1 0

 $OU$ <sub>Out[1093]</sub>=  $UUVVC3$ 

Out[1094]//MatrixForm= 0 0 0 0 0 0 0 0 0 0 0 0 0 0 0 0 Out[1095]//MatrixForm= **0**  $\dot{a}$  uu1 +  $\dot{a}$  (-uu3 vv2 + u  $-\text{i}$  uu1 +  $\text{i}$  (uu3 vv2 - uu2 vv3) 0  $-\text{i}$  uu2 +  $\text{i}$  (-uu3 vv1 + uu1 vv3) uu3 - uu2 vv1 + uu1  $-\text{i}$  uu3 +  $\text{i}$  (uu2 vv1 – uu1 vv2) -uu2 – uu3 vv1 + uu  $\text{Out}(\text{MSE})$ = uuvv+I uu/.{uu1 vv1+uu2 vv2+uu3 vv3→0}  $O$  Dut[1097]=  $\{uu1 - uu3$  vv2 + uu2 vv3,  $uu2 + uu3 vv1 - uu1 vv3, uu3 - uu2 vv1 + uu1 vv2$  $\text{Out}(\text{OUSB}) = \{\text{uu1},\text{uu2},\text{uu3}\}+\text{Cross}$   $[\text{uu1},\text{uu2},\text{uu3}\}$  ,  $\{\text{vv1},\text{vv2},\text{vv3}\}$ ] Out[1099]= bottom calc Out[1100]//MatrixForm 0 uu1 uu2 uu3  $-$ uu1 0  $-$ i uu3 i uu2  $-$ uu2  $\pm$ uu3 0  $-\pm$ uu1  $-$ uu3  $-\text{i}$  uu2  $\text{i}$  uu1 0 Out[1101]= UU Out[1103]//MatrixForm=  $-4$  (uu1<sup>2</sup> + uu2<sup>2</sup> + uu3<sup>2</sup>) Out[1104]= **UU25** Out[1106]//MatrixFo 0 – i uu1 – i uu2 – i uu3  $\text{i}$  uu1 0 -uu3 uu2  $\texttt{i}$  uu2 uu3 0 -uu1  $\texttt{i}$  uu3 -uu2 uu1 0 Out[1107]= uuhodge  $\text{Out}(1108]=\{ \{ \{ \{\}, \emptyset, \emptyset, \emptyset \}, \ \{ \emptyset, \emptyset, \emptyset, \emptyset \}, \}$  $\{0, 0, 0, 0\}, \{0, 0, 0, 0\}$ 

Out[1109]//MatrixForm=

$$
\begin{pmatrix}\n0 & vv1 & vv2 & vv3 \\
-vv1 & 0 & -ivv3 & ivv2 \\
-vv2 & ivv3 & 0 & -ivv1 \\
-vv3 & -ivv2 & ivv1 & 0\n\end{pmatrix}
$$

Out[1110]=  $VV$ 

Out[1112]//MatrixForm=

 $-4$  (uu $1 vv1 + uu2 vv2 + uu3 vv3$ )

Out[1113]= **UUVV25** 

Out[1116]//MatrixForm=

| \n $\text{num} = \text{num} + \text{num} + \text{num} + \text{num} + \text{num}$ \n              | \n $\text{num} = \text{num} + \text{num} + \text{num}$ \n              |
|--------------------------------------------------------------------------------------------------|------------------------------------------------------------------------|
| \n $\text{num} = \text{num} + \text{num} + \text{num} + \text{num}$ \n                           | \n $\text{num} = \text{num} + \text{num} + \text{num}$ \n              |
| \n $\text{num} = \text{num} + \text{num} + \text{num} + \text{num}$ \n                           | \n $\text{num} = \text{num} + \text{num} + \text{num}$ \n              |
| \n $\text{num} = \text{num} + \text{num} + \text{num} + \text{num}$ \n                           | \n $\text{num} = \text{num} + \text{num} + \text{num}$ \n              |
| \n $\text{num} = \text{num} + \text{num} + \text{num} + \text{num}$ \n                           | \n $\text{num} = \text{num} + \text{num} + \text{num}$ \n              |
| \n $\text{num} = \text{num} + \text{num} + \text{num} + \text{num}$ \n                           | \n $\text{num} = \text{num} + \text{num} + \text{num}$ \n              |
| \n $\text{num} = \text{num} + \text{num} + \text{num} + \text{num} + \text{num}$ \n              | \n $\text{num} = \text{num} + \text{num} + \text{num} + \text{num}$ \n |
| \n $\text{num} = \text{num} + \text{num} + \text{num} + \text{num} + \text{num} + \text{num}$ \n |                                                                        |
| \n $\text{num} = \text{num} + \text{num} + \text{num} + \text{num} + \text{num} + \text{num}$ \n |                                                                        |
| \n $\text{num} = \text{num} + \text{num} + \text{num} + \text{num} + \text$                      |                                                                        |

Out[1117]= **UUVV** 

Out[1118]//MatrixForm=

$$
\begin{array}{|c|c|} \hline & \ 0 & \text{if (uu3 vv2 - uu2 vv3)} & \frac{\text{if (uu2)}}{\text{if (-uu3 vv2 + uu2 vv3)}} \\ & \frac{\text{if (uu2 uu3 vv2 + (uu12 + uu32) vv3)}}{uu1} & \frac{(uu12 + uu22) vv2 + uu2 uu3 vv3}{uu1} \\ & \frac{\text{if ((uu12 + uu22) vv2 + uu2 uu3 vv3)}{uu1}}{uu2 uu3 vv2 + (uu12 + uu32) vv3} & -1 \\\hline \end{array}
$$

Out[1119]= **UUVVC** 

Out[1120]//MatrixForm=

$$
\begin{pmatrix}\n0 & \text{if } (uu3 vv2 - uu2 vv3) & \frac{\text{if } uu2 (uu3) }{\text{if } (-uu3 vv2 + uu2 vv3)} & 0 & \frac{\text{if } uu2 (uu3) }{\text{if } u2 (-uu3 v2 + uu2 vv3)} & \frac{\text{if } uu2 (-uu3 v2 + uu2 vv3)}{\text{if } u2 (uu3 v2 - uu2 vv3)} & \frac{\text{if } uu2 (uu3 v2 - uu2 vv3)}{\text{if } u2 (uu3 v2 - uu2 vv3)} & -uu3 vv\n\end{pmatrix}
$$

 $OU[1121]=$  UUVVC $2$ Out[1122]//MatrixForm=  $-\text{i}$  uu $1 - \text{i}$  uu $2 - \text{i}$  uu $3$  $\text{i}$  uu1 0 -uu3 uu2  $\texttt{i}$  uu2 uu3 0 -uu1  $\texttt{i}$  uu3 -uu2 uu1 0  $Out[1123]=$  **UUVVC3** Out[1124]//MatrixForm= 0 0 0 0 0 0 0 0 0 0 0 0 0 0 0 0 Out[1125]//MatrixForm=  $\frac{1}{2}$  i uu $1 + i$  (uu $3$  vv $2 - u$  $-\text{i}$  uu $1 + \text{i}$  (-uu3 vv2 + uu2 vv3)  $\theta$  $-\text{i}$  uu2 +  $\text{i}$  (uu3 vv1 – uu1 vv3) - uu3 – uu2 vv1 + uu1  $-\text{i}$  uu3 +  $\text{i}$  (-uu2 vv1 + uu1 vv2) uu2 - uu3 vv1 + uu1  $\text{Out}(1128)=$  uuvv+I uu/.{uu1 vv1+uu2 vv2+uu3 vv3→0}  $O$  Dut[1127]=  $\{uu1 + uu3$  vv2 - uu2 vv3, uu2 - uu3 vv1 + uu1 vv3, uu3 + uu2 vv1 - uu1 vv2}  $\text{Out}[1128]=\{uu1,uu2,uu3\}$  -Cross[{uu1,uu2,uu3},{vv1,vv2,vv3}]

This fragment of computation contains two similar parts corresponding to the cases where the upper or lower signs are chosen in the section "Formulation in terms of antisymmetric second-rank tensors".

 $\text{uu}[[i,j]] - u^{\mu\nu}, \text{ vv}[[i,j]] - v^{\mu\nu}, \text{ uuv}[[i,j]] - u^{\mu}{}_{\sigma}v^{\sigma\nu}, \text{ uu25} - u^{\mu\nu}u_{\mu\nu}, \text{ uuv}v25 - v^{\mu\nu}u_{\mu\nu},$ uuhodge[[i,j]]  $-\star u^{\mu\nu}$ .

uuvvc – uuvv after replacement  $v^{01} \rightarrow (-u^{02}v^{02} - u^{03}v^{02})/u^{01}$ .

uuvvc2 - uuvvc after replacement  $(u^{01})^2 + (u^{02})^2 \rightarrow -(u^{03})^2, (u^{01})^2 + (u^{03})^2 \rightarrow$  $-(u^{02})^2, (u^{02})^2 + (u^{03})^2 \rightarrow -(u^{01})^2.$ 

uuvvc3 – uuvvc2 after multiplication by  $\pm \frac{u^{01}}{u^{03}v^{02}-u^{02}v^{03}}$  (we are trying to prove that if  $\pm u^{01} = u^{03}v^{02} - u^{02}v^{03}$ ,  $u^{\mu\nu}u_{\mu\nu} = 0$ ,  $v^{\mu\nu}u_{\mu\nu} = 0$ , then  $u^{\mu}_{\ \sigma}v^{\sigma\nu} = -iu^{\mu\nu}$ .

The computation shows that  $v^{\mu\nu}u_{\mu\nu} = -4(v^{01}u^{01} + v^{02}u^{02} + v^{03}u^{03})$ , the equality  $u^{\mu}_{\sigma}v^{\sigma\nu} =$  $-iu^{\mu\nu}$  is generally (if  $u^{01} \neq 0$ ) equivalent to  $\pm u^{01} = u^{03}v^{02} - u^{02}v^{03}$ , and  $u^{\mu}_{\ \sigma}v^{\sigma\nu} = -iu^{\mu\nu}$ implies  $\mathbf{u} = \mp \mathbf{u} \times \mathbf{v}$ , where, for example,  $\mathbf{u} = (u^{01}, u^{02}, u^{03})$ .

#### In[1130]:= **"top calc"**

Out[1129]=

```
attopsp = attop /. {ksi1 → 1, ksi2 → 0};
MatrixForm[attopsp]
"attopsp"
attopsphodge =
  FullSimplify[(1 / 2) Activate[TensorContract[
       Inactive[TensorProduct][attopsp,
         LeviCivitaTensor[4], gg, gg],
       {{1, 7}, {2, 9}, {5, 8}, {6, 10}}]]];
MatrixForm[attopsphodge]
"attopsphodge"
FullSimplify[attopsp + I attopsphodge]
bttopsp =
 bttop \land \cdot {ksi1 \rightarrow 1, ksi2 \rightarrow 0, eta1 \rightarrow 0, eta2 \rightarrow 1};
MatrixForm[bttopsp]
"bttopsp"
```
**cttopsp** = **cttop** /.  $\{eta\}$  **eta1**  $\rightarrow$  **0**, **eta2**  $\rightarrow$  **1**}**; MatrixForm[cttopsp] "cttopsp" MatrixForm[ksidj.etach /. {ksi3 → 0, ksi4 → 0, eta3 → 0, eta4 → 0, ksi1 → 1, ksi2 → 0, eta1 → 0, eta2 → 1}] "ksidj.etach/.{ksi3→0,ksi4→0,eta3→0,eta4→0,ksi1 →1,ksi2→0,eta1→0,eta2→1}" FullSimplify[Activate[TensorContract[ Inactive[TensorProduct][attopsp, gg, gg, attopsp], {{1, 3}, {2, 5}, {4, 7}, {6, 8}}]]] "attopsp^2" FullSimplify[Activate[ TensorContract[Inactive[TensorProduct][ bttopsp, gg, gg, bttopsp], {{1, 3}, {2, 5}, {4, 7}, {6, 8}}]]] "bttopsp^2" FullSimplify[Activate[ TensorContract[Inactive[TensorProduct][ cttopsp, gg, gg, cttopsp], {{1, 3}, {2, 5}, {4, 7}, {6, 8}}]]] "cttopsp^2" FullSimplify[Activate[TensorContract[ Inactive[TensorProduct][attopsp, gg, bttopsp], {{2, 3}, {4, 5}}]]] + I attopsp**

```
"[attopsp,gg,bttopsp],{{2,3},{4,5}}+I attopsp]"
FullSimplify[Activate[
  TensorContract[Inactive[TensorProduct][
    bttopsp, gg, gg, cttopsp],
   {{1, 3}, {2, 5}, {4, 7}, {6, 8}}]]]
"bttopsp cttopsp"
FullSimplify[Activate[
  TensorContract[Inactive[TensorProduct][
    attopsp, gg, gg, cttopsp],
   {{1, 3}, {2, 5}, {4, 7}, {6, 8}}]]]
"attopsp cttopsp"
"bot calc"
atbotsp = atbot /. {ksi3 → -1, ksi4 → 0};
MatrixForm[atbotsp]
"atbotsp"
atbotsphodge =
  FullSimplify[(1 / 2) Activate[TensorContract[
       Inactive[TensorProduct][atbotsp,
        LeviCivitaTensor[4], gg, gg],
       {{1, 7}, {2, 9}, {5, 8}, {6, 10}}]]];
MatrixForm[atbotsphodge]
"atbotsphodge"
FullSimplify[atbotsp - I atbotsphodge]
btbotsp =
 btbot /. \{ksi3 \rightarrow -1, ksi4 \rightarrow 0, etca3 \rightarrow 0, etca4 \rightarrow 1\};
```

```
MatrixForm[btbotsp]
"btbotsp"
ctbotsp = ctbot /. \{eta, \theta\} = 0, eta4 \rightarrow 1};
MatrixForm[ctbotsp]
"ctbotsp"
MatrixForm[ksidj.etach /.
  {ksi3 → -1, ksi4 → 0, eta3 → 0, eta4 → 1,
   ksi1 -> 0, ksi2 -> 0, eta1 -> 0, eta2 -> 0}]
"ksidj.etach/.{ksi3→-1,ksi4→0,eta3→0,eta4→1,
  ksi1->0,ksi2->0,eta1->0,eta2->0}"
FullSimplify[Activate[
  TensorContract[Inactive[TensorProduct][
    atbotsp, gg, gg, atbotsp],
   {{1, 3}, {2, 5}, {4, 7}, {6, 8}}]]]
"atbotsp^2"
FullSimplify[Activate[
  TensorContract[Inactive[TensorProduct][
    btbotsp, gg, gg, btbotsp],
   {{1, 3}, {2, 5}, {4, 7}, {6, 8}}]]]
"btbotsp^2"
FullSimplify[Activate[
  TensorContract[Inactive[TensorProduct][
    ctbotsp, gg, gg, ctbotsp],
   {{1, 3}, {2, 5}, {4, 7}, {6, 8}}]]]
"ctbotsp^2"
```

```
FullSimplify[Activate[TensorContract[
     Inactive[TensorProduct][atbotsp, gg,
       btbotsp], {{2, 3}, {4, 5}}]]] + I atbotsp
"[atbotsp,gg,btbotsp],{{2,3},{4,5}}+I atbotsp]"
FullSimplify[Activate[
  TensorContract[Inactive[TensorProduct][
     btbotsp, gg, gg, ctbotsp],
    {{1, 3}, {2, 5}, {4, 7}, {6, 8}}]]]
"btbotsp ctbotsp"
FullSimplify[Activate[
  TensorContract[Inactive[TensorProduct][
     atbotsp, gg, gg, ctbotsp],
    {{1, 3}, {2, 5}, {4, 7}, {6, 8}}]]]
"atbotsp ctbotsp"
   \label{eq:2} \xi = \begin{pmatrix} 1 \\ 0 \\ 0 \\ 0 \end{pmatrix}, \eta = \begin{pmatrix} 0 \\ 1 \\ 0 \\ 0 \end{pmatrix}, \quad .
```
Out[1130]= top calc

 $\label{eq:2.1} \xi=\begin{pmatrix} 0 \\ 0 \\ -1 \end{pmatrix} \exp \begin{pmatrix} 0 \\ 0 \\ 0 \end{pmatrix},$ 

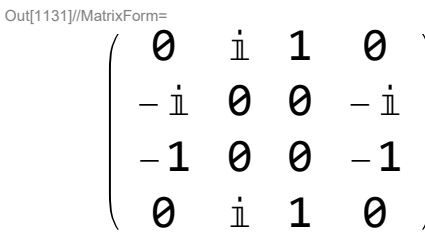

Out[1132]= attopsp

Out[1134]//MatrixFo 0 -1 ⅈ 0 1 0 0 1  $-\dot{1}$  0 0  $-\dot{1}$ **0** -**1** i **0** Out[1135]= attopsphodge Out[1136]= {{0, 0, 0, 0}, {0, 0, 0, 0},  $\{0, 0, 0, 0\}, \{0, 0, 0\}$ Out[1137]//MatrixFo 0 0 0 -ⅈ 0 0 1 0 0 -1 0 0 ⅈ 0 0 0 Out[1138]= bttopsp Out[1139]//MatrixFo **0** -i **1 0** ⅈ 0 0 -ⅈ  $-1$  0 0 1 **0** i -**1 0** Out[1140]= Cttopsp Out[1141]//MatrixForm=  $(1)$ Out[1142]= ksidj.etach/.{ksi3→0,ksi4→0,eta3→0,eta4→0,ksi1 →1,ksi2→0,eta1→0,eta2→1} Out[1143]=  $\Theta$ Out[1144]= attopsp^2 Out[1145]=  $\Delta$ Out[1146]= bttopsp^2

```
Out[1147]= \ThetaOut[1148]= cttopsp^2
Out[1149]= {{0, 0, 0, 0}, {0, 0, 0, 0},
       \{0, 0, 0, 0\}, \{0, 0, 0, 0\}\text{Out}(11150]= [attopsp,gg,bttopsp],\{2,3\},\{4,5\} +I attopsp]
Out[1151]= \ThetaOUT[1152]= bttopsp cttopsp
Out[1153]= -8Out[1154]= attopsp cttopsp
Out[1155]= bot calc
Out[1156]//MatrixForm
         θ i 1 θ
        -\text{i} 0 0 \text{i}-1 0 0 1
         0 -ⅈ -1 0
Out[1157]= atbotsp
Out[1159]//MatrixForm=
         0 1 -ⅈ 0
        -1 0 0 1
         ⅈ 0 0 -ⅈ
         0 -1 i 0
Out[1160]= atbotsphodge
OUT[1161]= \{ \{ \emptyset, \emptyset, \emptyset, \emptyset \}, \{ \emptyset, \emptyset, \emptyset, \emptyset \}, \}\{0, 0, 0, 0\}, \{0, 0, 0, 0\}
```
Out[1162]//MatrixForr 0 0 0 i 0 0 1 0 0 -1 0 0  $- i 0 0 0$ Out[1163]= **btbotsp** Out[1164]//MatrixFor 0 -ⅈ 1 0 ⅈ 0 0 ⅈ  $-1$  0 0  $-1$ 0 -ⅈ 1 0 Out[1165]= Ctbotsp Out[1166]//MatrixForm=  $(1)$ Out[1167]= ksidj.etach/.{ksi3→-1,ksi4→0,eta3→0,eta4→1,ksi1 ->0,ksi2->0,eta1->0,eta2->0} Out[1168]=  $\Theta$ Out[1169]= atbotsp^2 Out[1170]=  $\Delta$ OUt[1171]= btbotsp^2 Out[1172]=  $\Theta$ OUt[1173]= ctbotsp^2 Out[1174]= {{0, 0, 0, 0}, {0, 0, 0, 0},  $\{0, 0, 0, 0\}, \{0, 0, 0, 0\}$ Out[1175]= [atbotsp,gg,btbotsp], { {2,3}, {4,5} } +I atbotsp] Out[1176]=  $\Theta$ 

#### OUE[1177]= btbotsp ctbotsp

 $Out[1178]= -8$ 

### OUT[1179]= atbotsp ctbotsp

This fragment of computation contains two similar parts corresponding to the cases where the upper or lower signs are chosen in the section "Formulation in terms of antisymmetric second-rank tensors".

attopsp[[i,j]], bttopsp[[i,j]], cttopsp[[i,j]] – tensors  $u^{\mu\nu}, v^{\mu\nu}, w^{\mu\nu}$  for upper signs after substitution of specific values of the spinors

$$
\xi = \begin{pmatrix} 1 \\ 0 \\ 0 \\ 0 \\ 0 \end{pmatrix}, \eta = \begin{pmatrix} 0 \\ 1 \\ 0 \\ 0 \end{pmatrix}.
$$

Out[1180]=

atbotsp[[i,j]], btbotsp[[i,j]], ctbotsp[[i,j]] – tensors  $u^{\mu\nu}$ ,  $v^{\mu\nu}$ ,  $w^{\mu\nu}$  for lower signs after substitution of specific values of the spinors

$$
\xi = \begin{pmatrix} 0 \\ 0 \\ -1 \\ 0 \end{pmatrix}, \eta = \begin{pmatrix} 0 \\ 0 \\ 0 \\ 0 \end{pmatrix}.
$$

The computation shows that several equalities hold for the specific values of  $\xi, \eta, u^{\mu\nu}, v^{\mu\nu}, w^{\mu\nu}.$ 

```
In[1181]:= "top calc"
```

```
uu = {{0, uu1, uu2, uu3}, {-uu1, 0, I uu3, -I uu2},
  {-uu2, -I uu3, 0, I uu1},
  {-uu3, I uu2, -I uu1, 0}};
MatrixForm[uu]
"uu"
ff = {{0, -ee1, -ee2, -ee3}, {ee1, 0, -hh3, hh2},
  {ee2, hh3, 0, -hh1}, {ee3, -hh2, hh1, 0}};
```

```
MatrixForm[ff]
"ff"
ffuu = FullSimplify[Activate[TensorContract[
      Inactive[TensorProduct][ff, gg, gg, uu],
      {{1, 3}, {2, 5}, {4, 7}, {6, 8}}]]];
MatrixForm[ffuu]
"ffuu"
"bottom calc"
uu = {{0, uu1, uu2, uu3}, {-uu1, 0, -I uu3, I uu2},
   {-uu2, I uu3, 0, -I uu1},
   {-uu3, -I uu2, I uu1, 0}};
MatrixForm[uu]
"uu"
ff = {{0, -ee1, -ee2, -ee3}, {ee1, 0, -hh3, hh2},
   {ee2, hh3, 0, -hh1}, {ee3, -hh2, hh1, 0}};
MatrixForm[ff]
"ff"
ffuu = FullSimplify[Activate[TensorContract[
      Inactive[TensorProduct][ff, gg, gg, uu],
      {{1, 3}, {2, 5}, {4, 7}, {6, 8}}]]];
MatrixForm[ffuu]
. This<br>hogaent of computation contains two similar parts corresponding to the case<br>where the super or lower layer and the section Technology is with \mathcal{O}(10^{-10})^{-1}<br>\mathcal{O}(10^{-10})^{-1} and \mathcal{O}(10^{-10})^{-1} and \mathcal{O}(10^{-
```
Out[1181]= top calc

```
Out[1182]//MatrixFor
         0 uu1 uu2 uu3
      -uu1 0 \pmuu3 -\pmuu2
      -uu2 -\mathbb{1} uu3 \theta \mathbb{1} uu1
      -uu3 i uu2 -i uu1 0
Out[1183]= UU
Out[1184]//MatrixForm=
           -ee1 - ee2 - ee3ee1 0 -hh3 hh2
      ee2 hh3 0 -hh1
      ee3 -hh2 hh1 0
Out[1185]= ff
Out<sup>[1186]</sup>//MatrixForm=
    2 ee1 uu1 - 2 \frac{1}{1}(hh1 uu1 + i ee2 uu2 + hh2 uu2 + i ee3 uu3 + hh3 uu3)Out[1187]= ffuu
Out[1188]= bottom calc
Out[1189]//MatrixForm
         0 uu1 uu2 uu3
      -uu1 0 -i uu3 i uu2
      -uu2 \dot{a} uu3 0 -\dot{a} uu1
      -uu3 -\text{i} uu2 \text{i} uu1 0
Out[1190]= UU
Out[1191]//MatrixForm=
        0 -ee1 -ee2 -ee3
      ee1 0 -hh3 hh2
      ee2 hh3 0 -hh1
      ee3 -hh2 hh1 0
Out[1192]= ff
```
Out[1193]//MatrixForm=

Out[1194]=

## $2$  (ee1 uu1 +  $\frac{1}{1}$  hh1 uu1 + ee2 uu2 +  $\pm$  hh2 uu2 + ee3 uu3 +  $\pm$  hh3 uu3)

This fragment of computation contains two similar parts corresponding to the cases where the upper or lower signs are chosen in the section "Formulation in terms of 3D vectors".  $\text{uu}[[i,j]] - u^{\mu\nu}$ , ee1, ee2, ee3 –  $E^1, E^2, E^3$ , hh1, hh2, hh3 –  $H^1, H^2, H^3$ , ff $[[i,j]] - F^{\mu\nu}$ . The computation shows that, e. g.,  $F_{\mu\nu}u^{\mu\nu} = 2(\mathbf{u} \cdot (\mathbf{E} \mp i\mathbf{H}))$ .